# **LHC Grid Computing Project**

# **ARDA P ROTOTYPE – W ORKING D OCUMENT \*\*\*DRAFT\*\*\***

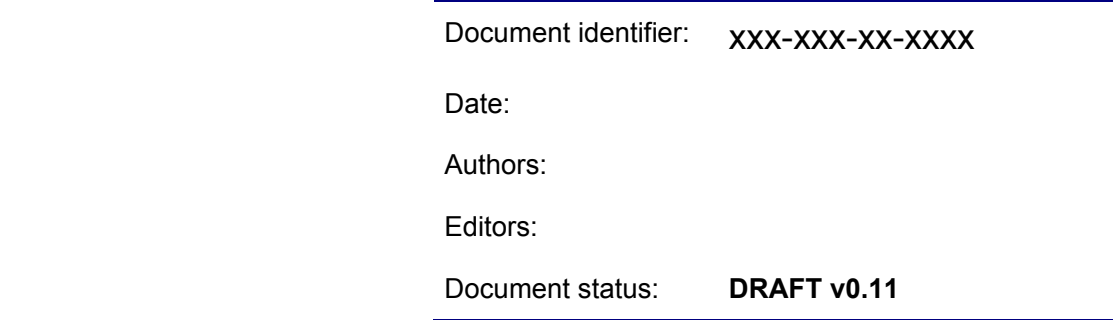

Abstract: This working document is used to break down the high level services defined by ARDA to actual components and tries to define the initial set of services provided by the prototype, their interfaces, as well as the technology/systems exploited. The appendix maps these components to existing implementations coming from Alien, EDG, and VDT.

The structure and initial AliEn input is taken from Chapter 5 of Draft v0.2 of the ARDA document.

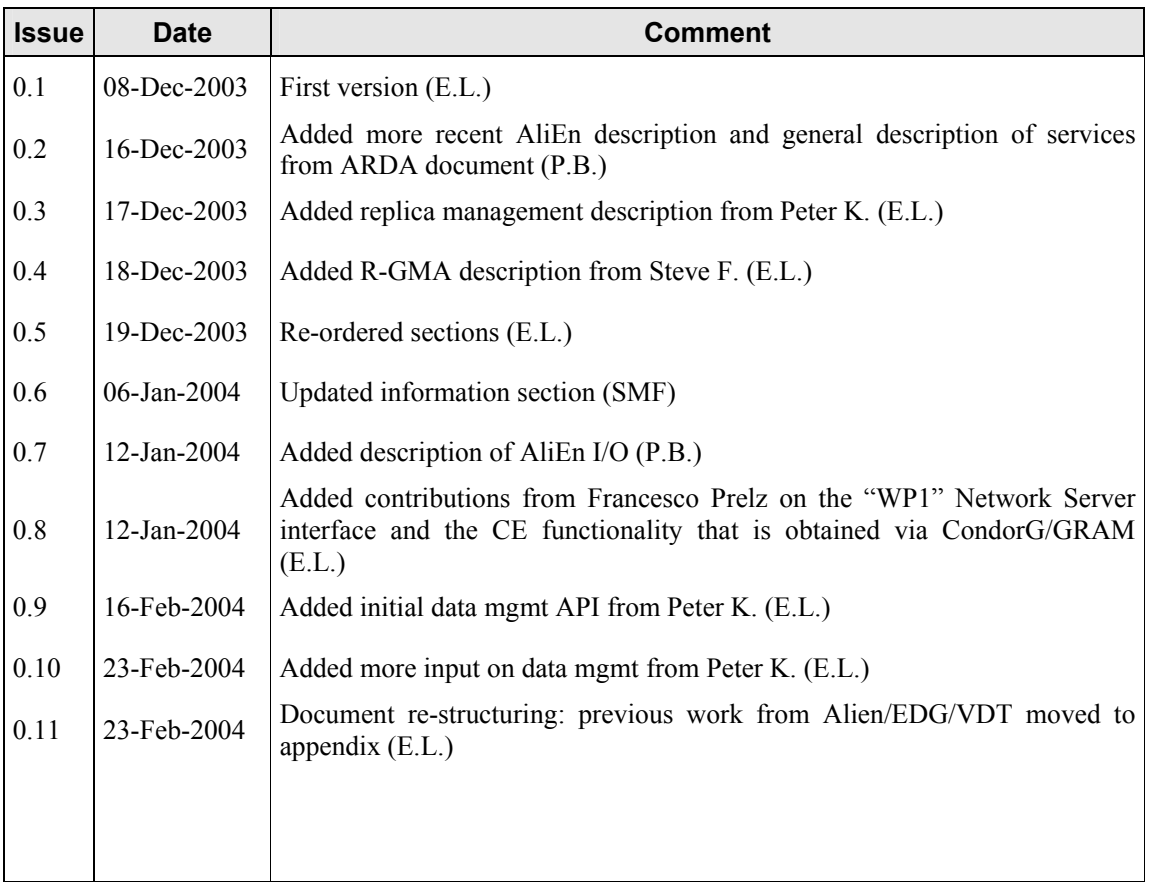

# **CONTENT**

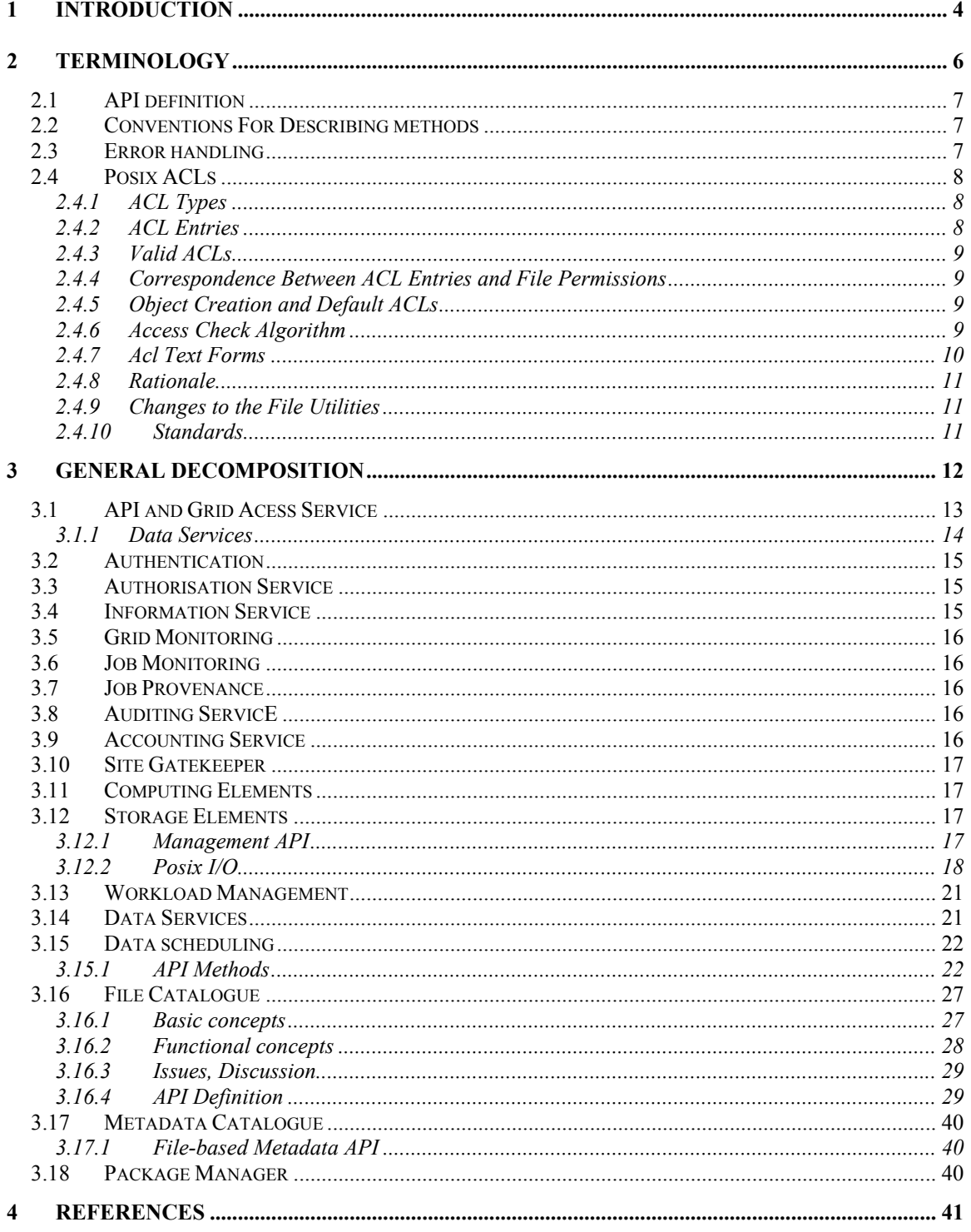

# **1 INTRODUCTION**

During the ARDA workshop held at CERN on Dec.  $3<sup>rd</sup>/4<sup>th</sup>$  2003 it was decided to use the component breakdown and its mapping to AliEn contained in Draft v0.2 of the ARDA document as the working basis for developing a concrete component description and implementation recommendation for the ARDA prototype work.

The attendees of the ARDA workshop were:

- Predrag Buncic (AliEn)
- Miron Livny (Wisconsin/VDT)
- Francesco Prelz (INFN)
- Torre Wenaus (LCG AA)
- Peter Kunszt (CERN)
- Frederic Hemmer (CERN)
- Erwin Laure (CERN)
- Steve Fisher (CLRC)

Figure 1 presents the high level design that was developed during this workshop (original) based upon the Alien design, Figure 2 presents an extract of that.

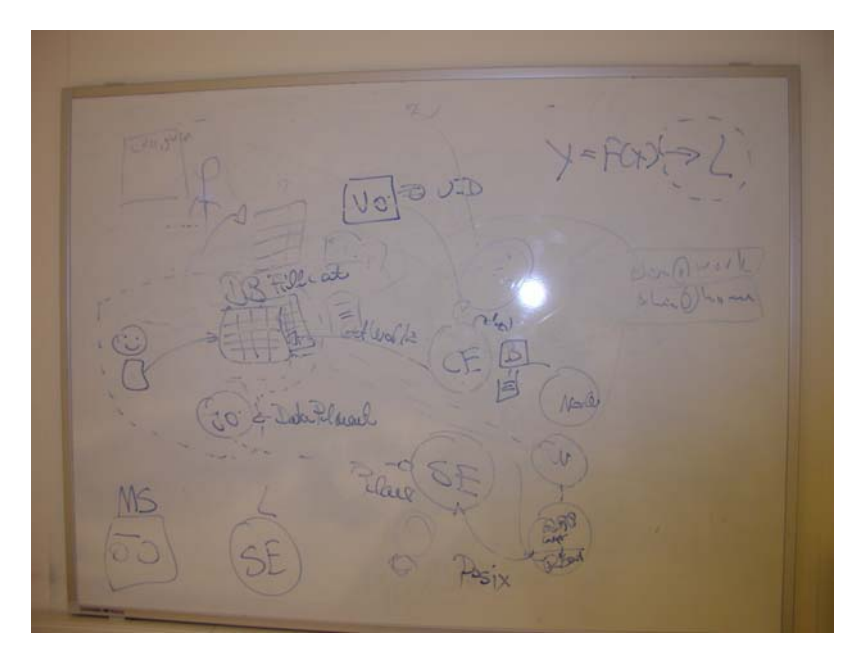

**Figure 1 Original Design** 

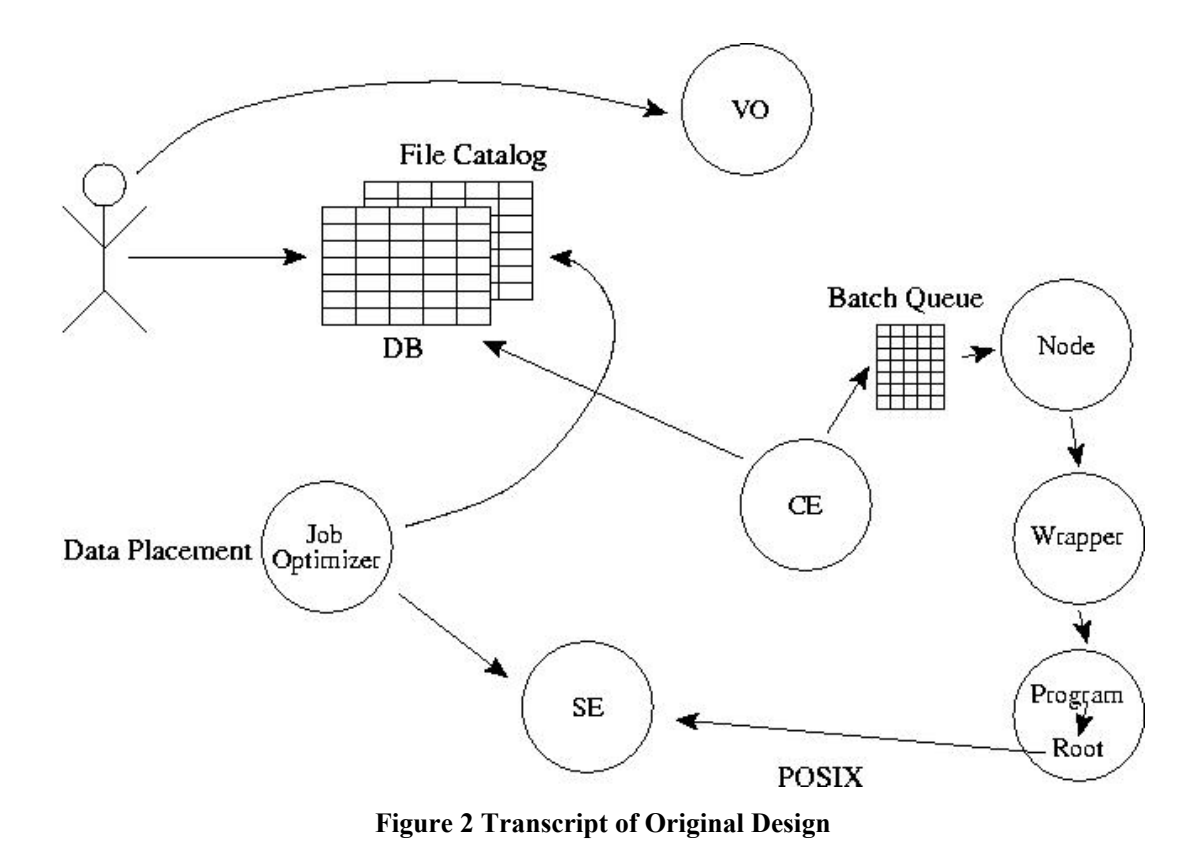

In the remainder of this document we further develop this design based on existing components from Alien, EDG, and VDT, which are described in the appendix.

# **2 TERMINOLOGY**

The terminology listed here is a suggestion to be adapted throughout the ARDA prototype. The acronyms and names suggested below have been suggested through HEPCAL and HEPCAL-II or emerged as the established names in the Grid community in the last couple of years.

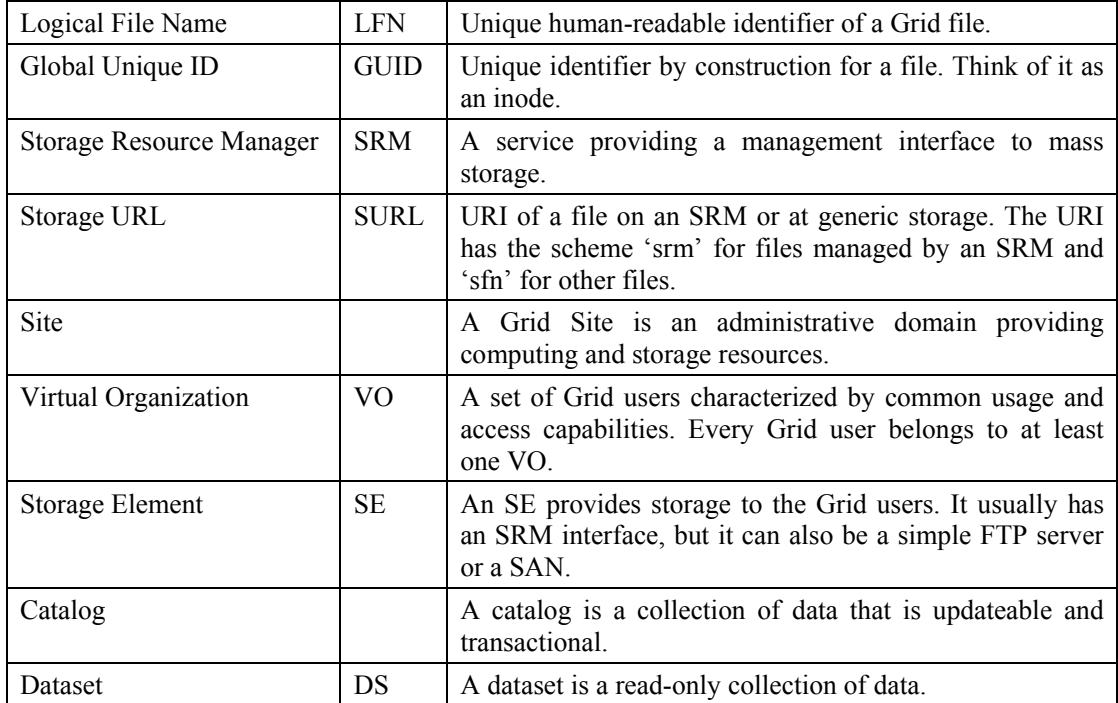

At this point the suggestion is to introduce an explicit distinction between APIs intended for the human Grid user and for the Grid middleware 'user'. Humans have very different semantic expectations of APIs than automated services, so the exposed APIs are different and have different reasons to exist.

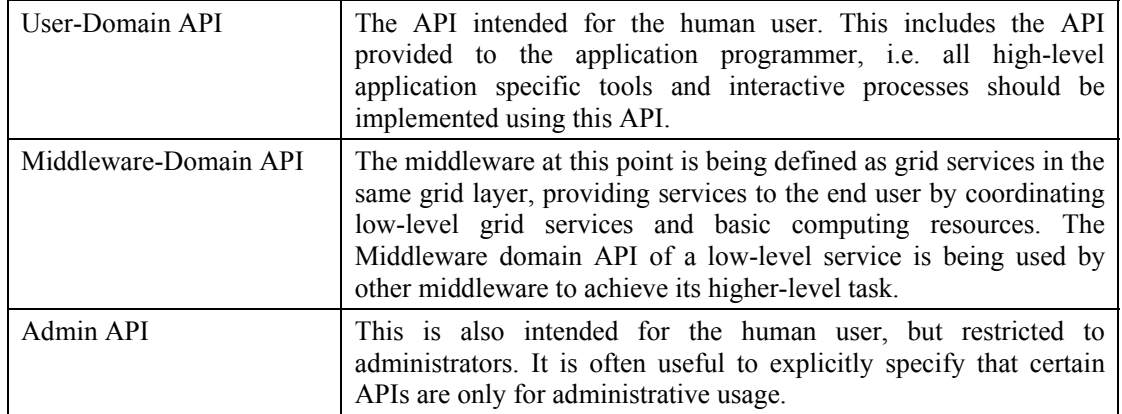

# **2.1 API DEFINITION**

In the API definitions below a set of needed functionalities and the way they are used in the scope of a user and administrator of a Grid Service are defined. Since this specification pertains to the usable prototype to be built, we decided to divide interface into three dimensions:

- Structures (objects) to be exposed by the API. Some of the structures must be well defined to preserve semantics throughout the proposal, some may have placeholders to indicate dependence on other services APIs.
- External API exposed to user,
- External Commands exposed as a command shell, usable by user already in the first iteration of prototyping. Usually wrappers of the equivalent Extenal User API calls or aggregation of these.

Each of this dimensions subsequently covers following areas:

- Regular user operations
- Administrative operations
- Middleware API used usually by other services to be discussed in other documents

#### **2.2 CONVENTIONS FOR DESCRIBING METHODS**

We chose C as the language to describe the API because this is what we expect most of our users to be familiar with. It is straightforward to imagine the analogous API in java and C++ or other languages but this is the subject of a more detailed document once the API is more stable.

Each method is prefixed with grid in order to distinguish them from system calls. This is a C specific notation, for java and C++ name-spacing is more appropriate.

The security model is still not fixed, so some details might change that respect. For the basic methods described here we assume that the user has already authenticated to the service and that the service can enforce the user's access rights based on that authentication.

#### **2.3 ERROR HANDLING**

The error handling is uniform throughout all methods. Each method returns an error number. The error message can be retrieved through the grid\_strerror method.

- The error handling as described here is specific to C. It is possible to map error numbers and error messages directly into exceptions which is a more common error reporting model for java and  $C++$ .
- The error mechanism is that of the unix system calls. Neither AliEn nor EDG have had this concept in their user API, however there have been many requests by the users of EDG to provide these semantics. The advantage is that it is well-known and is a de-facto standard.

TheAPI tables in the rest of the document describe each API, its input value and possible errors. The notes contain arguments why the call was chosen to be included in the specification and how it relates to AliEn and EDG as well as known issues. The table below describes the method to retrieve the error message based on an error number.

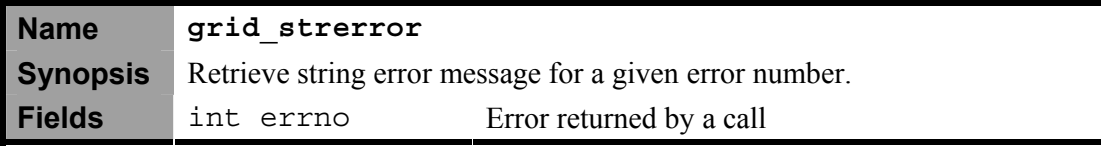

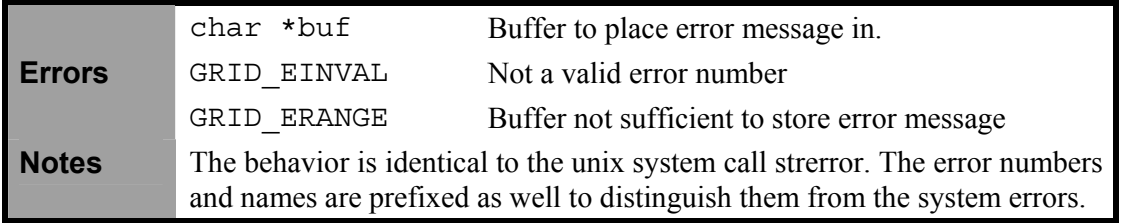

#### **2.4 POSIX ACLS**

The following is taken from the Posix ACL man pages.

#### **2.4.1 ACL Types**

Every object can be thought of as having associated with it an ACL that governs the discretionary access to that object; this ACL is referred to as an access ACL. In addition, a directory may have an associated ACL that governs the initial access ACL for objects created within that directory; this ACL is referred to as a default ACL.

#### **2.4.2 ACL Entries**

An ACL consists of a set of ACL entries. An ACL entry specifies the access permissions on the associated object for an individual user or a group of users as a combination of read, write and search/execute permissions.

An ACL entry contains an entry tag type, an optional entry tag qualifier, and a set of permissions. We use the term qualifier to denote the entry tag qualifier of an ACL entry.

The qualifier denotes the identifier of a user or a group, for entries with tag types of GRID ACL USER or GRID ACL GROUP, respectively. Entries with tag types other than GRID\_ACL\_USER or GRID\_ACL\_GROUP have no defined qualifiers. The following entry tag types are defined:

GRID\_ACL\_USER\_OBJ The GRID\_ACL\_USER\_OBJ entry denotes access rights for the file owner.

GRID ACL USER GRID ACL USER entries denote access rights for users identified by the entry's qualifier.

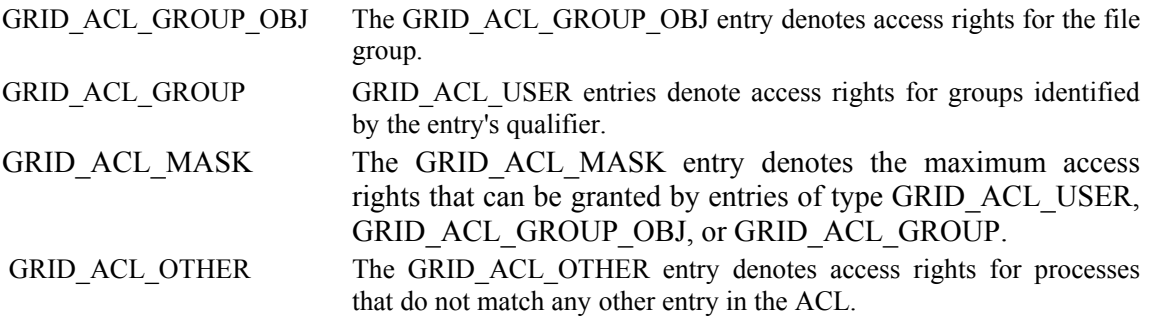

When an access check is performed, the GRID\_ACL\_USER\_OBJ and GRID\_ACL\_USER entries are tested against the effective user ID. The effective group ID, as well as all supplementary group IDs are tested against the GRID\_ACL\_GROUP\_OBJ and GRID\_ACL\_GROUP entries.

#### **2.4.3 Valid ACLs**

A valid ACL contains exactly one entry with each of the GRID\_ACL\_USER\_OBJ, GRID\_ACL\_GROUP\_OBJ, and GRID\_ACL\_OTHER tag types. Entries with GRID\_ACL\_USER and GRID ACL GROUP tag types may appear zero or more times in an ACL. An ACL that contains entries of GRID\_ACL\_USER or GRID\_ACL\_GROUP tag types must contain exactly one entry of the GRID ACL MASK tag type. If an ACL contains no entries of GRID ACL USER or GRID ACL GROUP tag types, the GRID ACL MASK entry is optional.

All user ID qualifiers must be unique among all entries of GRID ACL USER tag type, and all group IDs must be unique among all entries of GRID\_ACL\_GROUP tag type.

The grid acl get file() function returns an ACL with zero ACL entries as the default ACL of a directory, if the directory is not associated with a default ACL. The grid acl set file() function also accepts an ACL with zero ACL entries as a valid default ACL for directories, denoting that the directory shall not be associated with a default ACL. This is equivalent to using the grid acl delete def file() function.

# **2.4.4 Correspondence Between ACL Entries and File Permissions**

The permissions defined by ACLs are a superset of the permissions specified by the file permission bits. The permissions defined for the file owner correspond to the permissions of the GRID\_ACL\_USER\_OBJ entry. The permissions defined for the file group correspond to the permissions of the GRID\_ACL\_GROUP\_OBJ entry, if the ACL has no GRID\_ACL\_MASK entry. If the ACL has an GRID\_ACL\_MASK entry, then the permissions defined for the file group correspond to the permissions of the GRID\_ACL\_MASK entry. The permissions defined for the other class correspond to the permissions of the GRID\_ACL\_OTHER\_OBJ entry.

Modification of the file permission bits results in the modification of the permissions in the associated ACL entries. Modification of the permissions in the ACL entries results in the modification of the file permission bits.

# **2.4.5 Object Creation and Default ACLs**

The access ACL of a file object is initialized when the object is created with grid mkdir(), grid\_register(), grid\_symlink() functions. If a default ACL is associated with a directory, the default ACL of the directory is used to determine the ACL of the new object, i.e. the new object inherits the default ACL of the containing directory as its access ACL.

The new object is assigned an access ACL containing entries of tag types GRID\_ACL\_USER\_OBJ, GRID\_ACL\_GROUP\_OBJ, and GRID\_ACL\_MASK. The permissions of these entries are set to the permissions specified by the file creation mask.

#### **2.4.6 Access Check Algorithm**

A process may request read, write, or execute/search access to a file object protected by an ACL. The access check algorithm determines whether access to the object will be granted.

- 1. **If** the effective user ID of the process matches the user ID of the file object owner, **then if** the GRID\_ACL\_USER\_OBJ entry contains the requested permissions, access is granted, **else** access is denied.
- 2. **Else if** the effective user ID of the process matches the qualifier of any entry of type GRID\_ACL\_USER, **then if** the matching GRID\_ACL\_USER entry and the GRID\_ACL\_MASK entry contain the requested permissions, access is granted, **else** access is denied.
- 3. **Else if** the effective group ID or any of the supplementary group IDs of the process match the qualifier of any entry of type GRID\_ACL\_GROUP, **then if** the GRID\_ACL\_MASK entry and any of the matching GRID ACL GROUP group entries contain the requested permissions, access is granted, **else** access is denied.
- 4. **Else if** the GRID\_ACL\_OTHER entry contains the requested permissions, access is granted.
- 5. **Else** access is denied.

#### **2.4.7 Acl Text Forms**

A long and a short text form for representing ACLs is defined. In both forms, ACL entries are represented as three colon separated fields: an ACL entry tag type, an ACL entry qualifier, and the discretionary access permissions. The first field contains one of the following entry tag type keywords:

- user A user ACL entry specifies the access granted to either the file owner (entry tag type GRID ACL USER OBJ) or a specified user (entry tag type GRID ACL USER).
- group A group ACL entry specifies the access granted to either the file group (entry tag type GRID\_ACL\_GROUP\_OBJ) or a specified group (entry tag type GRID\_ACL\_GROUP).
- mask A mask ACL entry specifies the maximum access which can be granted by any ACL entry except the user entry for the file owner and the other entry (entry tag type GRID\_ACL\_MASK).
- other An other ACL entry specifies the access granted to any process that does not match any user or group ACL entries (entry tag type GRID\_ACL\_OTHER).

The second field contains the user or group identifier of the user or group associated with the ACL entry for entries of entry tag type GRID\_ACL\_USER or GRID\_ACL\_GROUP, and is empty for all other entries. A user identifier can be a user name or a user ID number in decimal form. A group identifier can be a group name or a group ID number in decimal form. The third field contains the discretionary access permissions. The read, write and search/execute permissions are represented by the r, w, and x characters, in this order. Each of these characters is replaced by the - character to denote that a permission is absent in the ACL entry. When converting from the text form to the internal representation, permissions that are absent need not be specified.

White space is permitted at the beginning and end of each ACL entry, and immediately before and after a field separator (the colon character).

#### *2.4.7.1 Long Text Form*

The long text form contains one ACL entry per line. In addition, a number sign  $(\#)$  may start a comment that extends until the end of the line. If an GRID\_ACL\_USER, GRID\_ACL\_GROUP\_OBJ or GRID\_ACL\_GROUP ACL entry contains permissions that are not also contained in the GRID ACL MASK entry, the entry is followed by a number sign, the string "effective:", and the effective access permissions defined by that entry. This is an example of the long text form:

```
user::rw-
user:lisa:rw- #effective:r— 
group::r— 
group:toolies:rw- #effective:r— 
mask::r— 
other::r--
```
#### *2.4.7.2 Short Text Form*

The short text form is a sequence of ACL entries separated by commas, and used for input. Comments are not supported. Entry tag type keywords may either appear in their full unabbreviated form, or in their single letter abbreviated form. The abbreviation for user is u, the abbreviation for group is g, the abbreviation for mask is m, and the abbreviation for other is o. The permissions may contain at most one each of the following characters in any order:  $r$ ,  $w$ ,  $x$ . These are examples of the short text form:

u::rw-,u:lisa:rw-,g::r--,g:toolies:rw-,m::r--,o::r- g:toolies:rw,u:lisa:rw,u::wr,g::r,o::r,m::r

# **2.4.8 Rationale**

IEEE 1003.1e draft 17 defines Access Control Lists that include entries tag type ACL\_MASK, and defines a mapping between file permission bits that is not constant. The standard working group defined this relatively complex interface in order to ensure that applications that are compliant with IEEE 1003.1 ("POSIX.1") will still function as expected on systems with ACLs. The IEEE 1003.1e draft 17 contains the rationale for choosing this interface in section B.23.

In addition to these, the mode parameter is dropped for the grid adaptation since we will enforce a default ACL at all times and in the client-service model the process ACL concept is dropped.

# **2.4.9 Changes to the File Utilities**

On a system that supports ACLs, the file utilities ls, cp and mv change their behavior in the following way:

- For files that have a default ACL or an access ACL that contains more than the three required ACL entries, the ls utility in the long form produced by ls -l displays a plus sign (+) after the permission string.
- If the -p flag is specified, the cp utility also preserves ACLs. If this is not possible, a warning is produced.
- The mv utility always preserves ACLs. If this is not possible, a warning is produced.

# **2.4.10 Standards**

The IEEE 1003.1e draft 17 ("POSIX.1e") document describes several security extensions to the IEEE 1003.1 standard. While the work on 1003.1e has been abandoned, many UNIX style systems implement parts of POSIX.1e draft 17, or of earlier drafts.

Linux Access Control Lists implement the full set of functions and utilities defined for Access Control Lists in POSIX.1e, and several extensions. The implementation is fully compliant with POSIX.1e draft 17; extensions are marked as such.

See also http://www.guug.de/~winni/posix.1e/download.html

#### **3 GENERAL DECOMPOSITION**

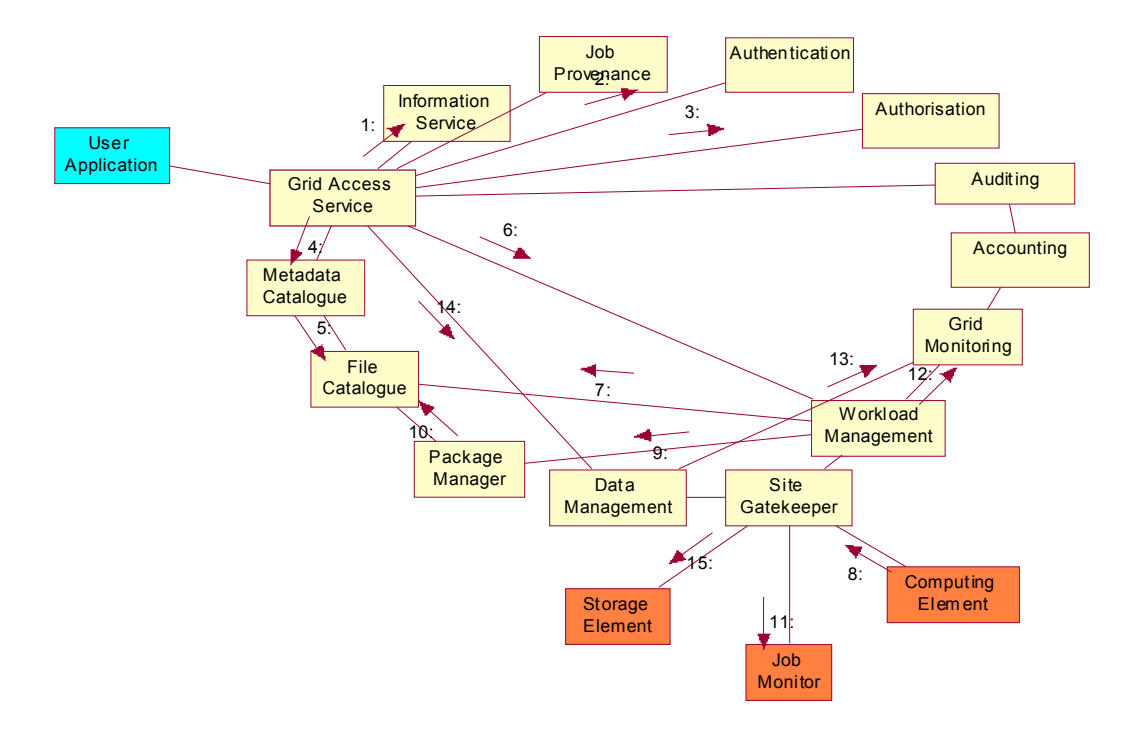

Figure 3: The interaction diagram of key Grid components for typical analysis use case

From the analysis of the AliEn architecture presented in the previous section we derive the decomposition in the following key services (as depicted in Figure 3):

- API and corresponding Grid Access Service Component
- Authentication, Authorisation, Accounting and Auditing services
- Workload and Data Management Systems
- File and Metadata Catalogues
- Information service
- Grid and Job Monitoring services
- Storage and Computing elements
- Package Manager and Job provenance service.

In the following we give descriptions of the identified services, pointing out the interfaces they provide as well as potential technologies/systems to be (re)used for the prototype implementation.

In the first phase of the prototype the focus will be on the following services:

- API and Access Service (Section 3.1)
- Authentication and Authorisation (Section 0 and 3.3)
- Information Service (Section 3.4)
- Site Gatekeeper (Section 3.10)
- Computing Element (Section 3.11)
- Storage Element (Section 3.12)
- Workload Management (Section 3.13)
- Data Scheduling (Section 3.15)
- File Catalogue (Section 3.16)
- Metadata Catalogue (Section 3.17)

More Services will follow in the future phases of the project.

#### **3.1 API AND GRID ACESS SERVICE**

An ARDA API, shown in Figure 4, would be a library of functions used for building client applications like graphical Grid analysis environments, e.g. GANGA or Grid Web portals. The same library can be used by Grid enabled application frameworks to access the functionality of the Grid services discussed in this document. The API is used also to access files available on the Grid as well as to put user's files onto the Grid. By files available on the Grid we understand those stored on one or more Storage Elements and registered in the File Catalogue or replica location service.

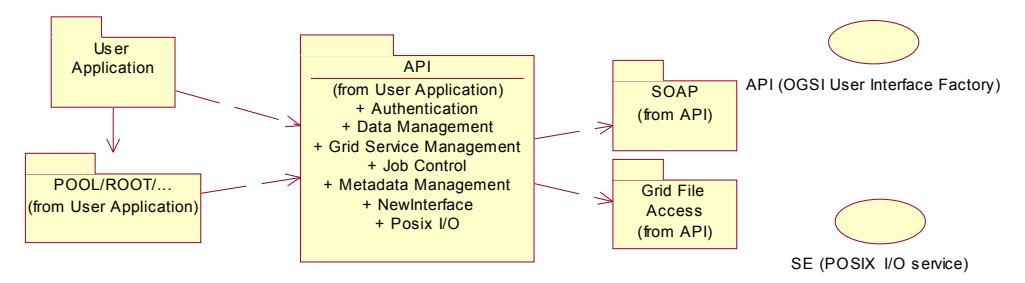

Figure 4: Grid API for user and Grid interactions

The Grid Access Service (GAS) is an example Service Component, and represents the user entry point to a set of core ARDA services. When a user starts a Grid session, he establishes a connection with an instance of the GAS created by the GAS Factory for the purpose of this session. The sequence of interactions is illustrated in Figure 5. While its creation the user is authenticated and his rights for various Grid operations are checked against the Authorisation Service. Thus the GAS is a stateful service that keeps the user credentials and authorisation information. Many of the User Interface API functions are simply delegated to the methods of the GAS. In turn many of the GAS functions are delegated to the appropriate service.

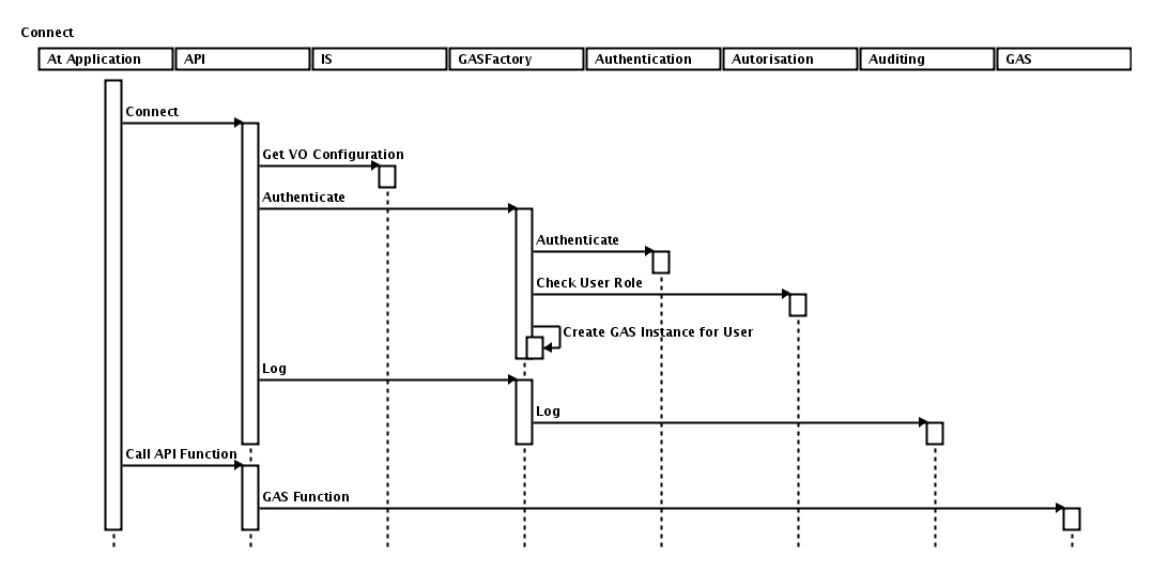

Figure 5: The sequence of interactions betweens ARDA services while application initiates connection to the Grid

#### **3.1.1 Data Services**

As a part of the ARDA API, the Metadata Catalog, SE, Data Transfer and File Catalogue AP library would expose functions used for building client applications including graphical or interactive Grid analysis environments.

The Grid Access Service (GAS) is an example Service Component, and represents the user entry point to a set of core ARDA services, exposing the API directly or indirectly.

Direct exposure is through client API bindings through java, C, C++ and scripting languages. Indirect exposure is through a unix shell-like interface or eventually through graphical user interfaces, making use of the underlying API.

In the table below there is a list of proposed commands to be implemented in the grid shell [need to specify detailed semantics and error codes].

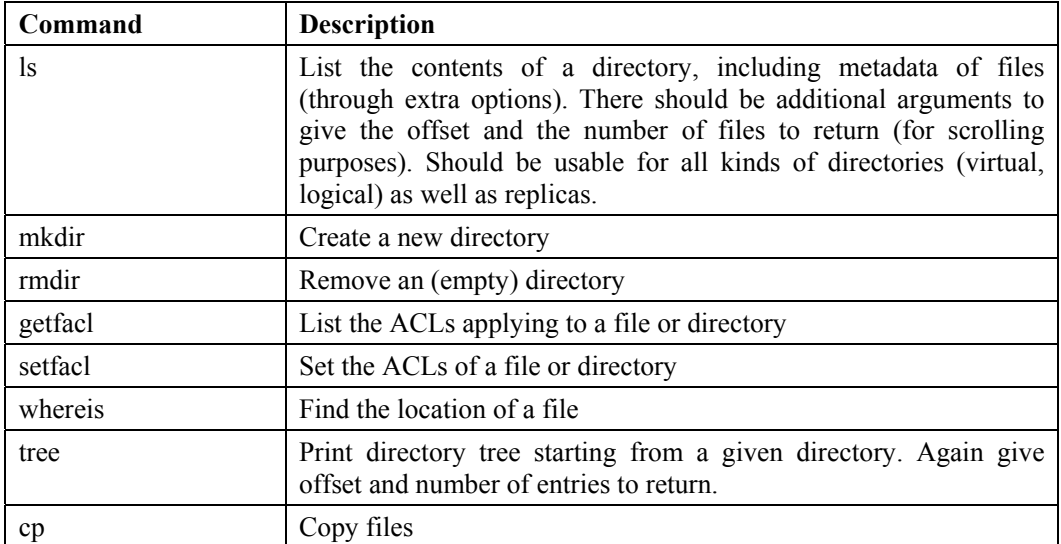

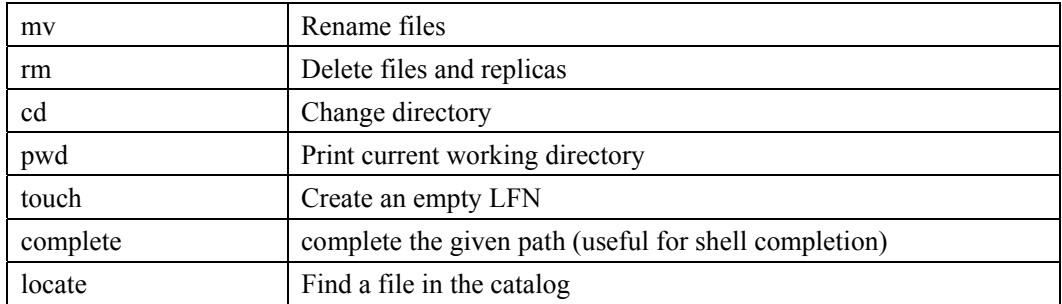

#### **3.2 AUTHENTICATION**

The Authentication Service is responsible for checking user's credentials. It can support different authentication mechanisms. It collaborates with the Information Service in order to establish the user identity.

#### **3.3 AUTHORISATION SERVICE**

Authorization Service provides information about the rights of an authenticated user to perform various operations on the Grid.

#### **3.4 INFORMATION SERVICE**

The information service is a vital component of any grid. Most services will make use of it either as publishers or consumers of information or both. Some services may simply add behavior to the information service but more commonly they will merely use the information service. These services may choose to hide the underlying information service, but this has the great disadvantage that it is then hard to combine information from the different services. It is best to start with a single well defined interface to the information system and only specialize when it proves necessary. It may be useful to provide simpler APIs for some purposes.

Any information can be monitored provided it carries a timestamp. The mechanisms to move the information around are the same. What makes monitoring systems distinctive is normally the GUIs that are provided to visualize time sequenced data and to highlight problems. These GUIs are simply clients of the information service.

Some information of interest changes rapidly and some much more slowly – however even with the slowly changing information it is often necessary to know quickly if it does change. To avoid publishing information that is only changing infrequently along with rapidly changing information is inefficient. This requires thought when designing schemas. It is better to treat the information as two or more entities with one to one relationships between them at any one time, rather than trying to bundle together slowly and rapidly changing quantities.

We can consider some of the areas where information services appear:

- 1. There is the "MDS like" information service used to publish information about available services.
- 2. The Job Provenance Service, which keeps track of the execution conditions for all the Grid jobs could be implemented on top of the information service.
- 3. An Auditing Service provides the mechanism for all services to report their status and error conditions. This allows Grid manager to monitor all exceptions in the system and to take corrective action. This is simply publishing information using the information service.
- 4. An Accounting Service could be defined to accumulate information about the use of the Grid resources by the users and groups of users. Again this does not appear to require additional functionality beyond that expected of an information service.
- 5. The Package Manager service gives information on the package names, versions and their locations in data repositories, usually Storage Elements. This is once more just publishing information – though perhaps a package manager might also actually manage the packages as the name indicates.
- 6. Application monitoring and bookkeeping. Applications being executed as part of large production runs can publish their status allowing production coordinators to keep things under control.

#### **3.5 GRID MONITORING**

The Grid Monitoring Services provides dynamic information about the status of Grid resources: computing, storage or network. This information is accumulated in the service repositories in order to have a historic view of the resource status. The clients of the service are various Grid monitoring visualisation tools as well as Workload Management Services that can optimise their scheduling decisions based on the dynamic state of the Grid and/or on historical data of the resource usage.

#### **3.6 JOB MONITORING**

Job Monitoring is a service that wraps up the running job and provides information about job status and progress. Upon request, it presents this information to other services and provides access to the job specification (JDL, etc) as well as to temporary and final files produced by the job (stdout, stderr, log files, other outputs). The Job Monitoring Service communicates with clients outside the Grid site via a Site Gatekeeper running on the gatekeeper node.. The Gatekeeper Service is either a part of the distributed Workload Management Service or an independent service.

# **3.7 JOB PROVENANCE**

The Job Provenance Service is a specialized database to keep track of the execution conditions for all the Grid jobs. This information is used to reproduce the execution environment for the verification and debugging purposes and possibly for rerunning certain jobs. The Job Provenance Service does not contain the information used in the data queries.

#### **To be added at a later phase of the project.**

#### **3.8 AUDITING SERVICE**

An Auditing Service provides the mechanism for all services to report their status and error conditions. This allows Grid manager to monitor all exceptions in the system and to take corrective action.

**To be added at a later phase of the project.** 

# **3.9 ACCOUNTING SERVICE**

The Accounting Service accumulates information about the use of the Grid resources by the users and groups of users. This information serves to prepare Grid usage statistics reports. It is used also in the enhanced workload management with quotas and other policies taken into account.

#### **To be added at a later phase of the project.**

#### **3.10 SITE GATEKEEPER**

The site gatekeeper is a proxy service that routes messages to/from the worker nodes of a site. It is essential to allow worker nodes that don't have outbound connectivity to communicate with other Grid services. The site gatekeeper may also optimize the requests by e.g. message grouping or suppression of redundant requests.

#### **3.11 COMPUTING ELEMENTS**

Computing Element (CE) is a service representing a computing resource. Its interface should allow execution of a job on the underlying computing facility, access to the job status information as well as high-level job manipulation commands. The interface should also provide access to the dynamic status of the computing resource like its available capacity, load and number of waiting and running jobs. The status information should be available on per VO basis or each VO allowed to the site has its own instance of the service.

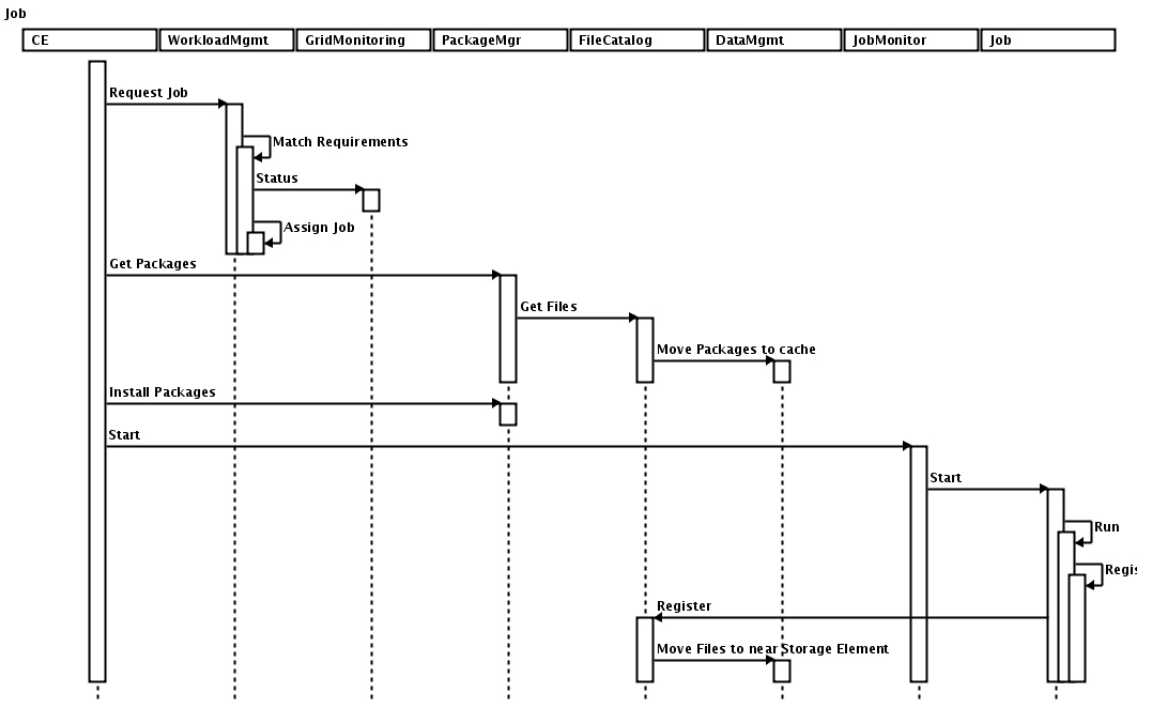

Figure 6: The sequence of interactions betweens ARDA services illustrating possible job execution model

#### **3.12 STORAGE ELEMENTS**

The Storage Element (SE) is responsible for saving/retrieving files to/from the local storage that can be a disk or a mass storage system. It manages disk space for files and maintains the cache for temporary files.

#### **3.12.1 Management API**

The storage element management interface that we propose to adopt is that of the SRM. It is described in great detail in the documents available at http://sdm.lbl.gov/srm-wg/documents.html.

This management API is intended to be used mostly by administrators and as an internal API between Grid Services.

# **3.12.2 Posix I/O**

The interaction with the storage element should be transparent to the user through a virtual file system with posix-like semantics. Most probably we have to relax the posix API and implement only a subset, as it is done in many virtual file systems today. The final aim is to provide a grid virtual file system such that the system calls can be used for handling files. There are existing approaches to provide such a system, like AlienFS, GFAL, slashgrid, however none of them have been used and deployed in a large scale Grid yet, so an evaluation needs to be done first. Below is an API specification that provides the user with a posix-like interface with limited semantics, into which any of the above existing technologies can be factored in. For the user it should not matter which technology will be chosen as long as the functionality described below is achieved.

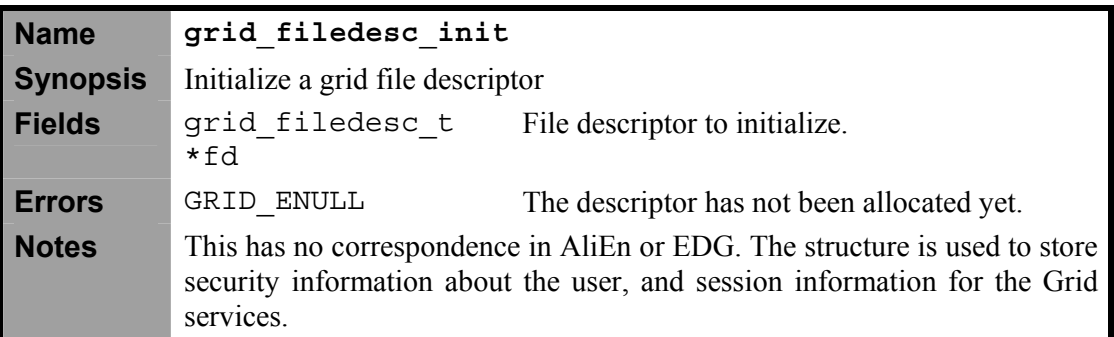

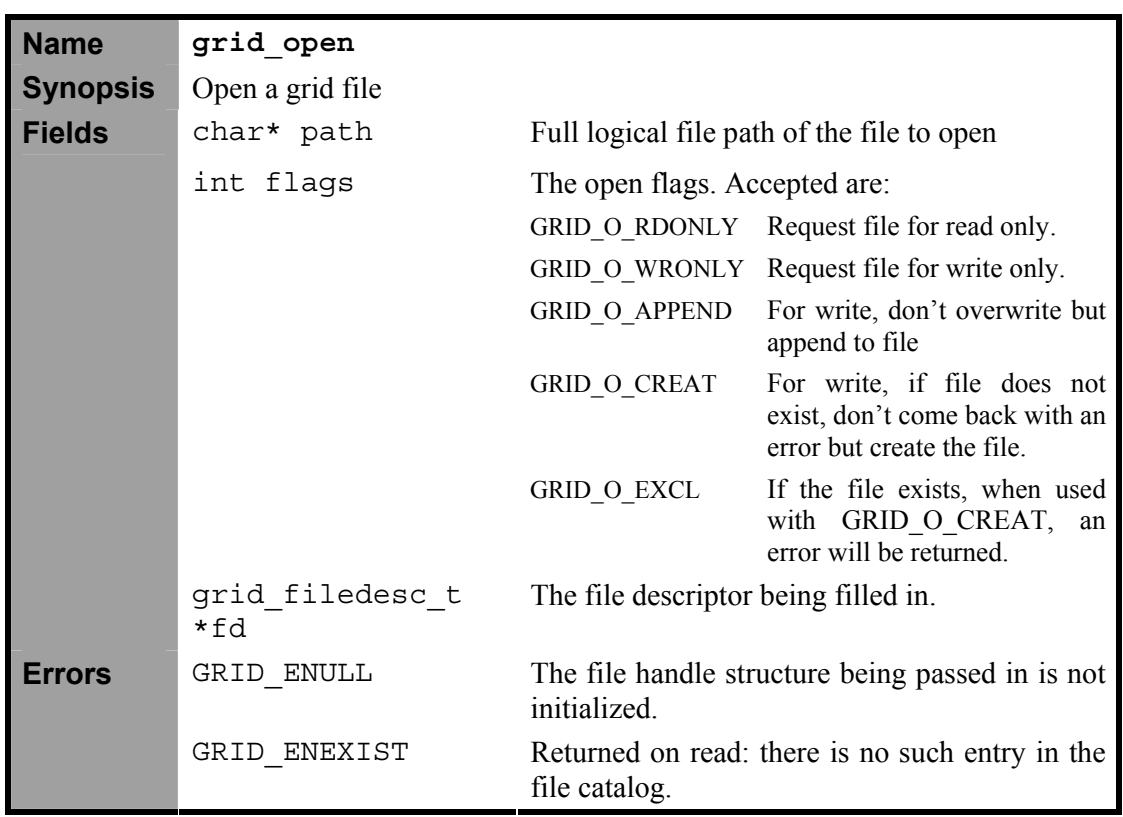

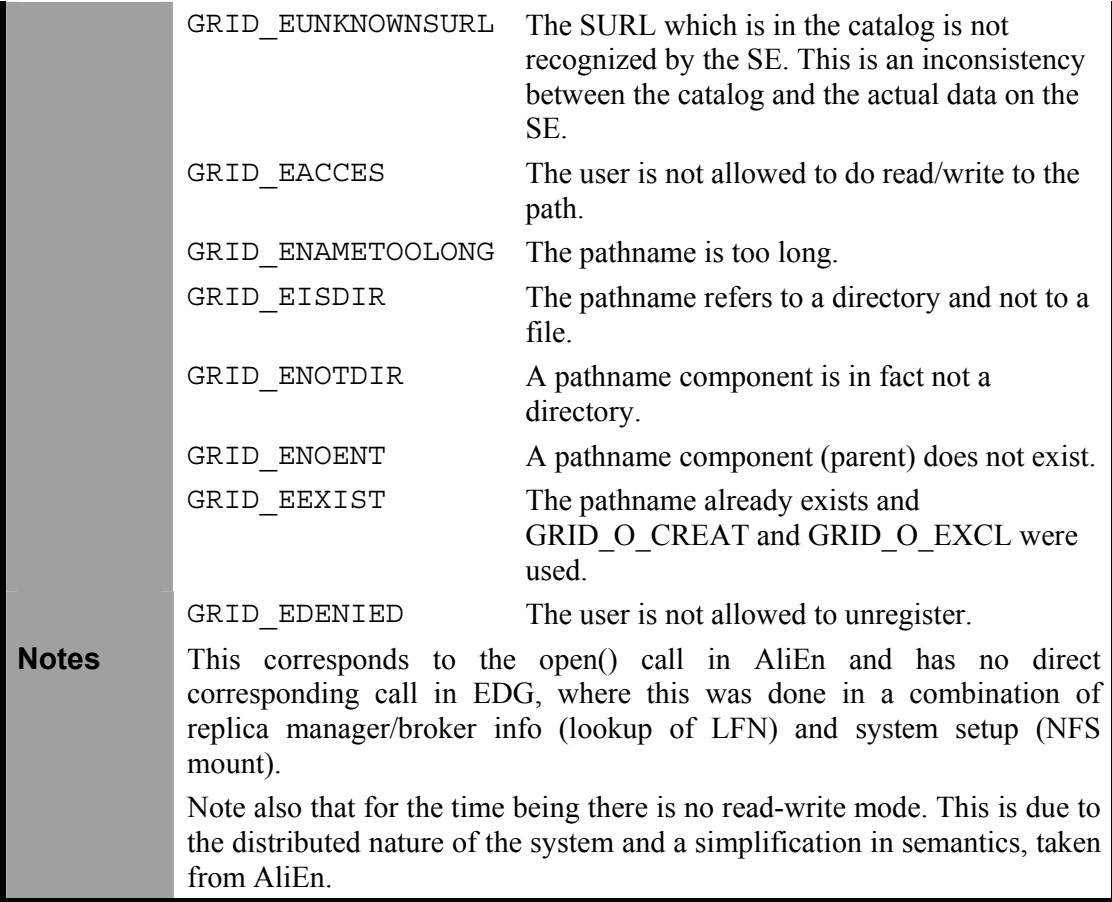

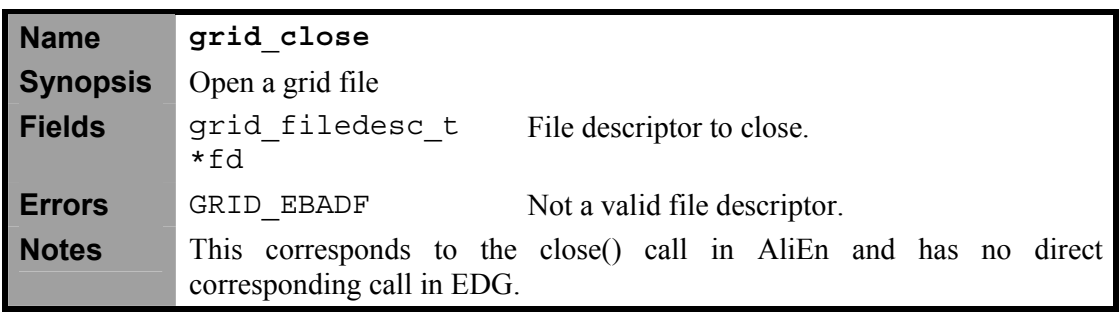

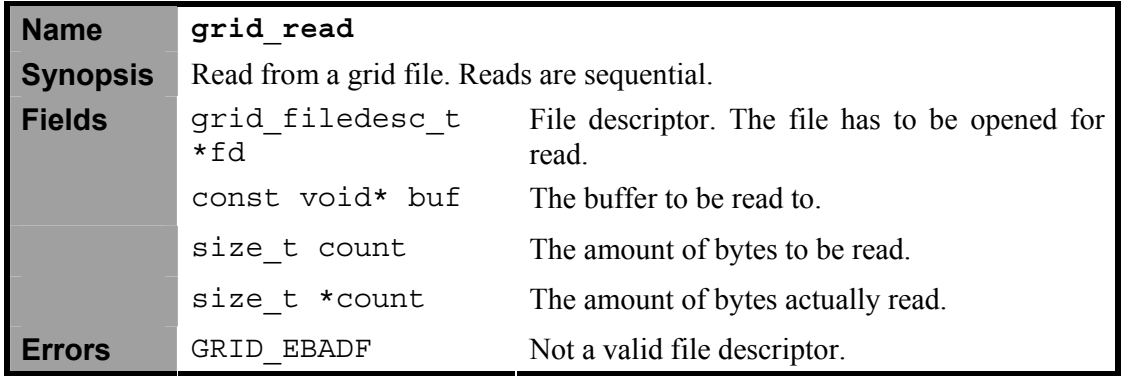

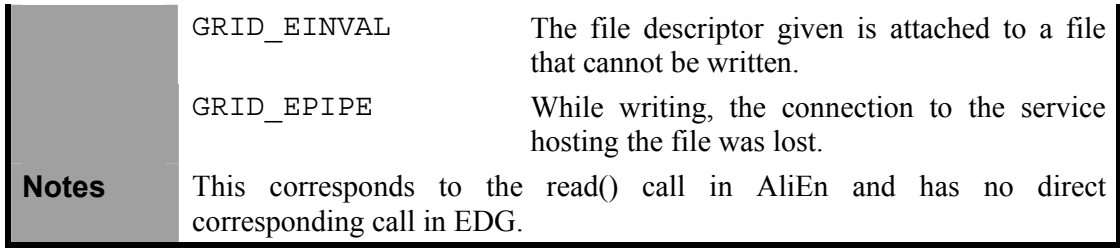

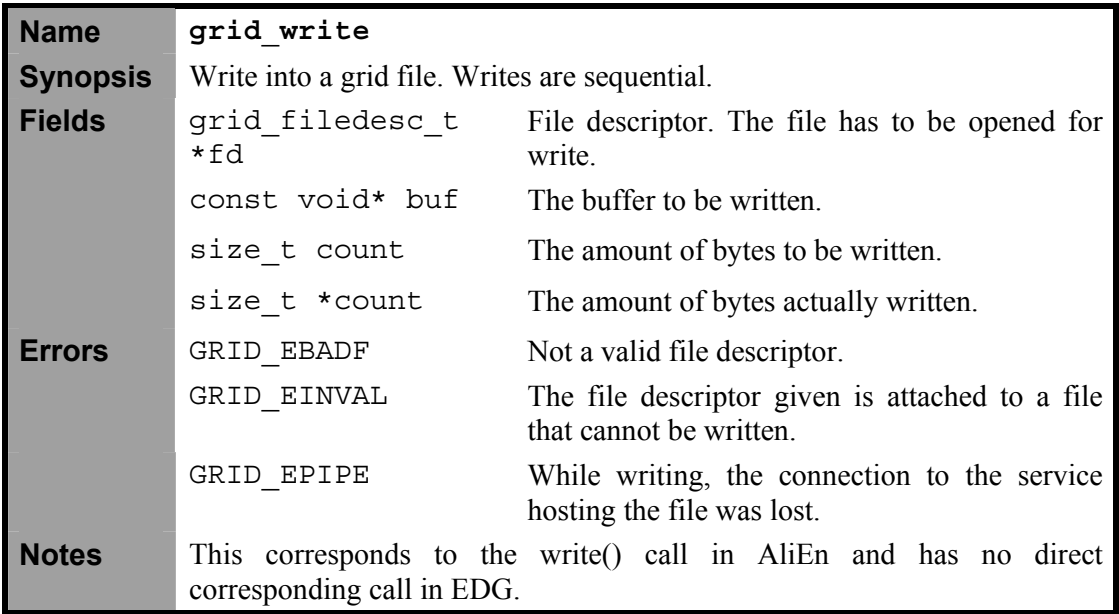

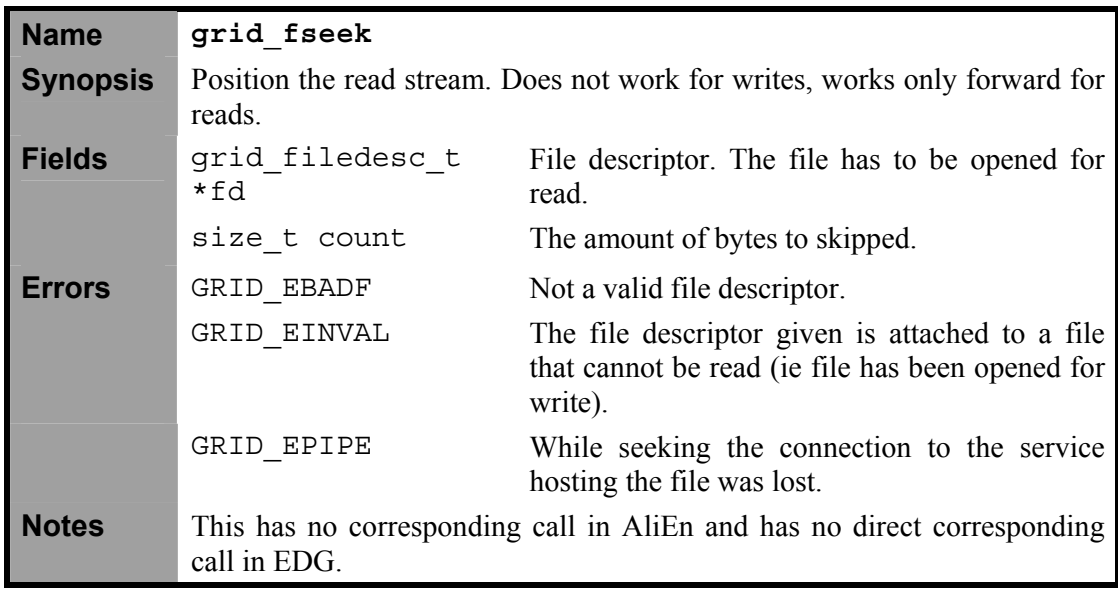

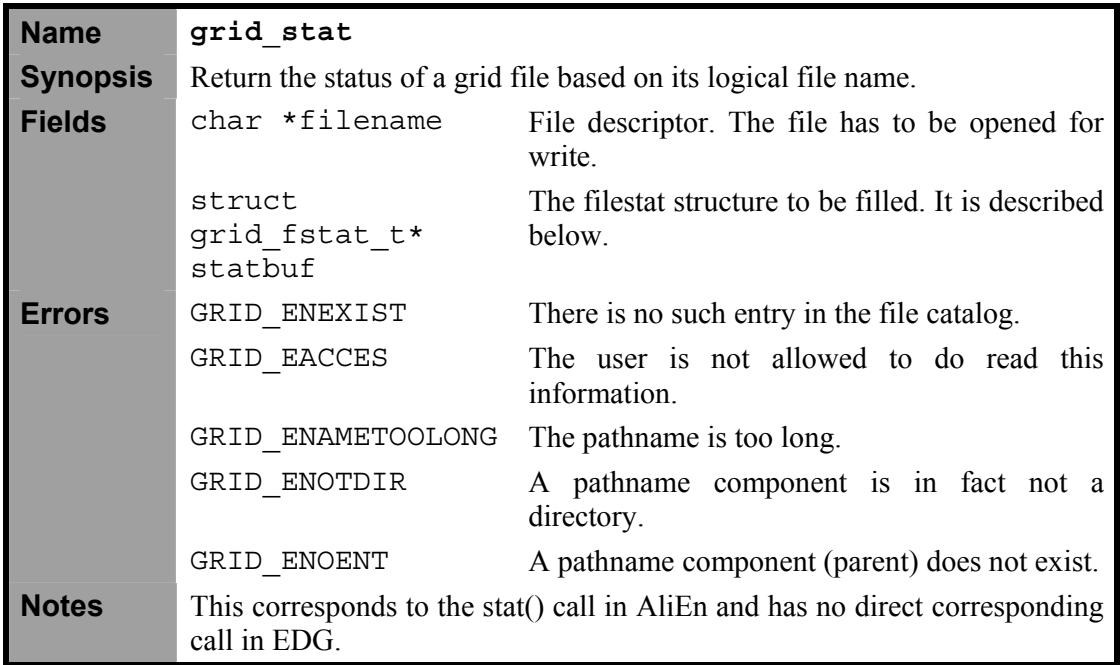

Note: All of the file system commands manipulating directories are described under the File Catalog component.

# **3.13 WORKLOAD MANAGEMENT**

The Workload Management Service (WMS) receives the workload instructions from the users in the form of jobs. It is responsible for selecting the appropriate Computing Elements (CE) where the job can be run. If no CE is able to run the job, some preparatory actions can be undertaken, e.g. bringing some of the input data to a near SE. The WMS can modify the job descriptions, e.g. generate subjobs in order to optimise the overall job execution. The WMS assigns an identifier to the accepted jobs that can be used later to interrogate the job status. The WMS provides accounting information upon the job execution to the Accounting Service and can be implemented as a compact or a distributed service, i.e. having internal distributed components

#### **3.14 DATA SERVICES**

This section gives an overview of all data related services in ARDA. The main services that relate to file access in ARDA are the File Catalog, Data Management and Storage Element. Metadata Catalogs are mostly also in this area, although this depends on how 'metadata' is defined. We will define it through the specification in great detail below. Also of relevance are the Authentication and Authorization as well as the Access Service components. And all services need to provide Auditing and Accounting so they are discussed here as well to a limited extent. The Package Manager might make use of the other service components to achieve its task.

The granularity of the data is on the file level. The idea is to give the user the illusion of a global file system (which is specific to his VO). There may be a client application that can look like a shell (as in AliEn) which can seamlessly navigate in this virtual file system, listing files, changing directories, etc.

To read and write files is possible through a posix-compliant I/O. In terms of access control, the suggestion is to adopt posix ACLs. They have well-defined semantics and are already implemented in several file systems today. The many different flavours of mass storage systems should be hidden behind the very same posix-compliant I/O. However, the semantics of reads and write will be affected by having an MSS backend: there may be substantial latencies for reads and many more failure modes for write, so the number of errors and messages is larger than for a conventional file system. The components in Figure 3 covering these issues are the Storage Element (providing the MSS backend abstraction, virtual file system), File Catalog (providing the global logical file system view for the user), and of course the security components (Authentication, Authorization).

In a distributed environment, there will be many replicas (managed copies) of the user's files stored at different physical locations. The user does not necessarily needs to be aware of this fact, however the capabilities for controlling the replica placement need to be available. This is covered by the Data scheduling component which provides file placement capabilities.

The way the files are found and selected is not necessarily by name but by attributes, and this is where the Metadata Catalog component comes into play. However, this can be very application (and VO) specific, so the interface we specify in this document is a very simple one that can be implemented on top of existing application metadata services such that they can be used from within the grid environment. It is this mechanism that enables the concept of virtual datasets as well

# **3.15 DATA SCHEDULING**

The Data scheduling component as defined in the ARDA RTAG document has two major components: The Data Transfer service and the Data Placement service. The transfer service responds to user requests to transfer files between two SEs. The placement service is an autonomous service that will initiate transfer (i.e. replication of files) based on access patterns and job placement considerations.

The Data Transfer service maintains and manages a queue of pending transfers across its allocated bandwidth at a given site. A user can request the replication of a given file from one site to another if he knows the file to exist at a given source and has proper access rights at the given destination. However, if the source is not known, the Data Placement service may find the 'best' source based on network monitoring to be used.

#### **3.15.1 API Methods**

The transfer scheduling and replication methods are described in detail below. The transfer scheduling is based on the AliEn transfer services described below. The replication APIs are based on the EDG replica manager.Data Transfer service

#### *3.15.1.1 Data Transfer service*

This does not include registration in the catalog. Each data transfer service is associated with a site. Just like the SE, the data transfer service should be able to serve more than one virtual organization. The concept is that the data transfer service manages transfers to and from a given site. The benefit of such a service is that identical file transfers are not initiated unnecessarily and that it provides some implicit network congestion control for this kind of operations.

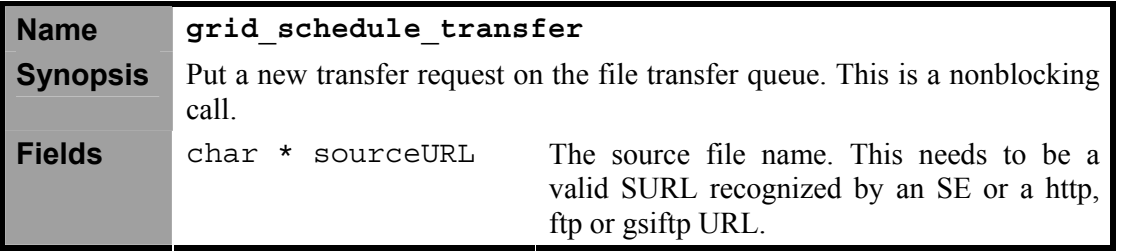

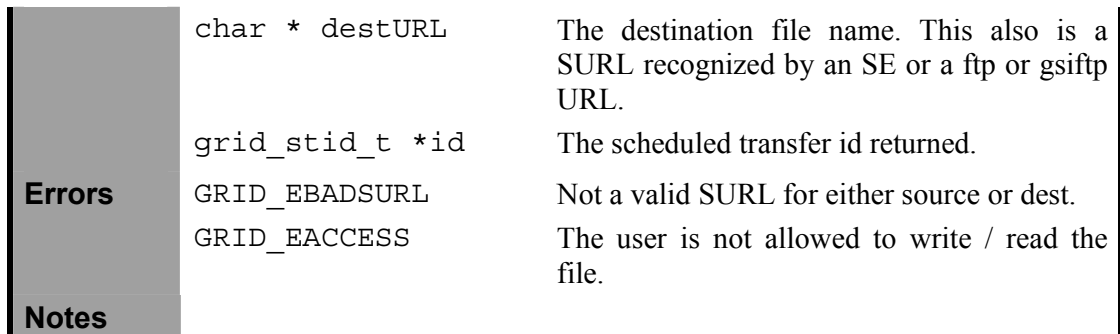

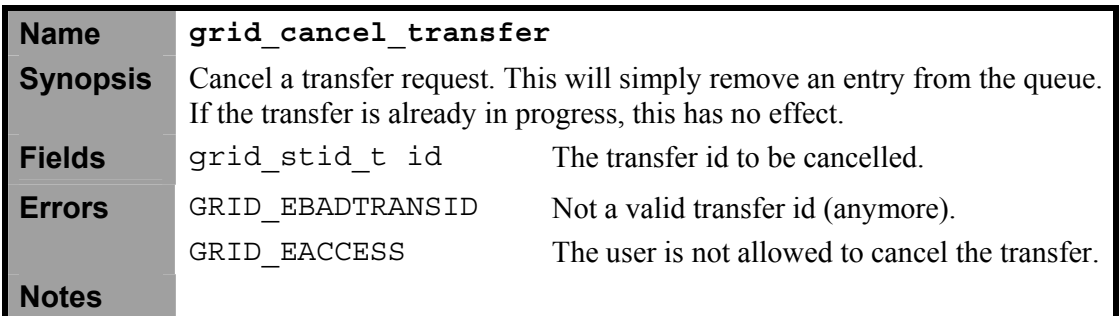

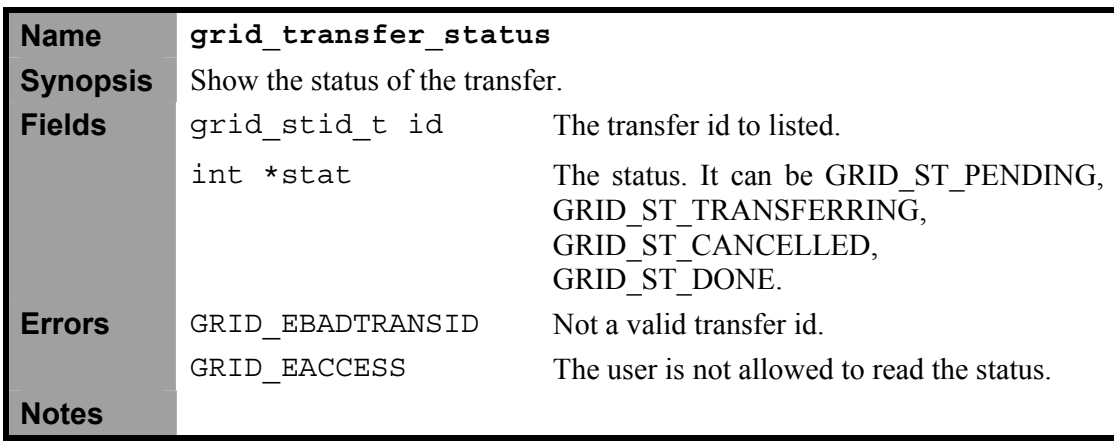

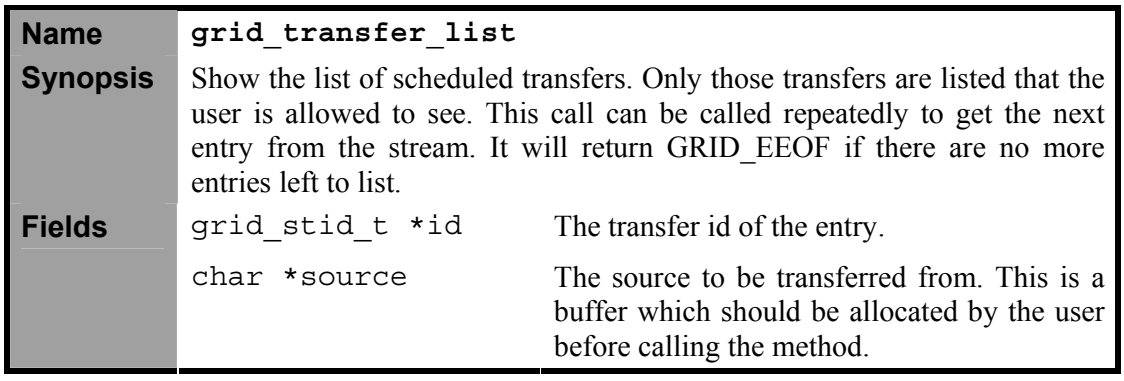

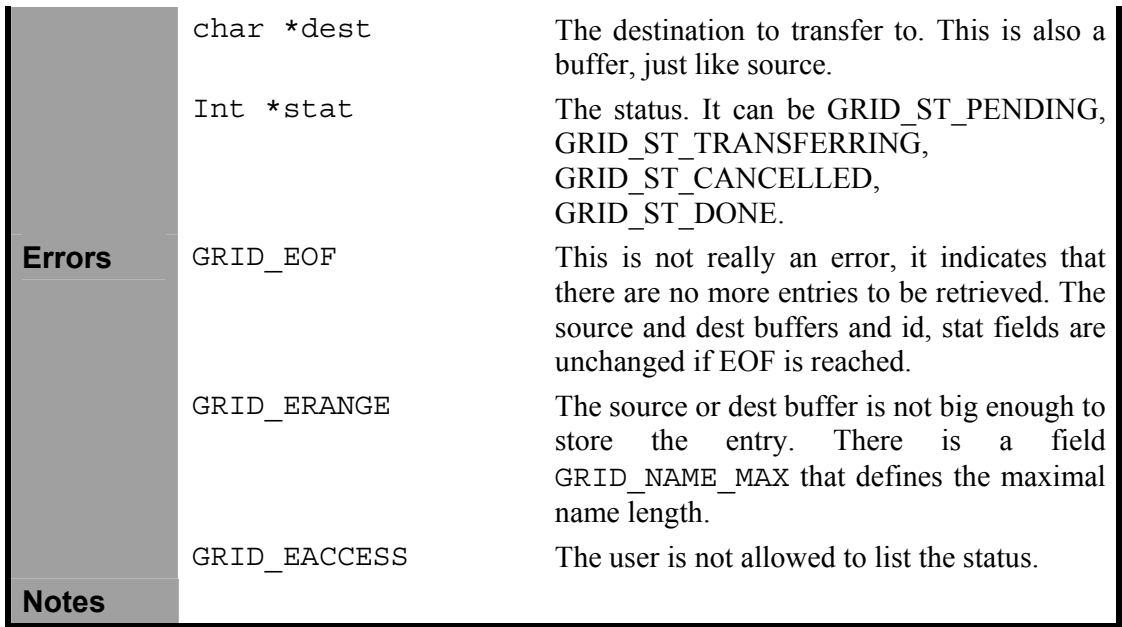

# *3.15.1.2 Data Placement service*

This service API enables the user to create new replica instances. It does involve registration in the catalog.

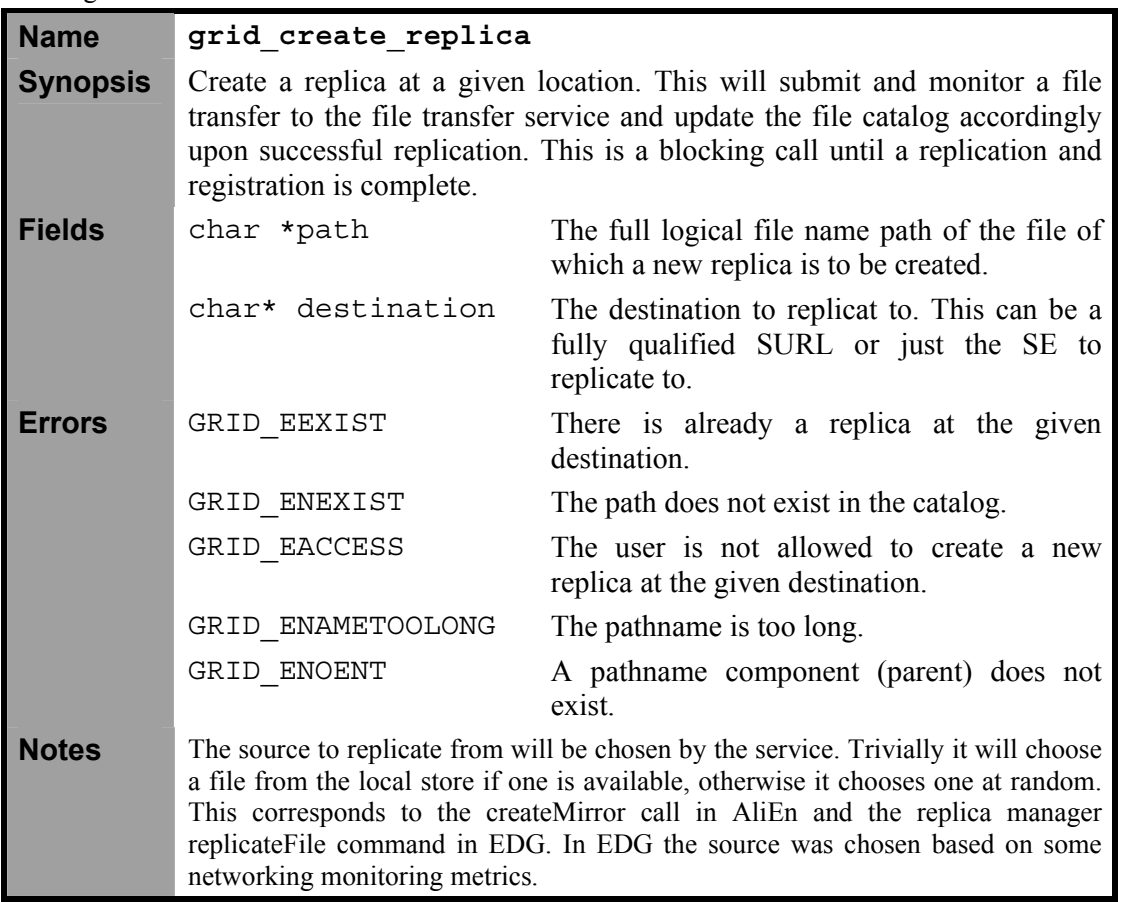

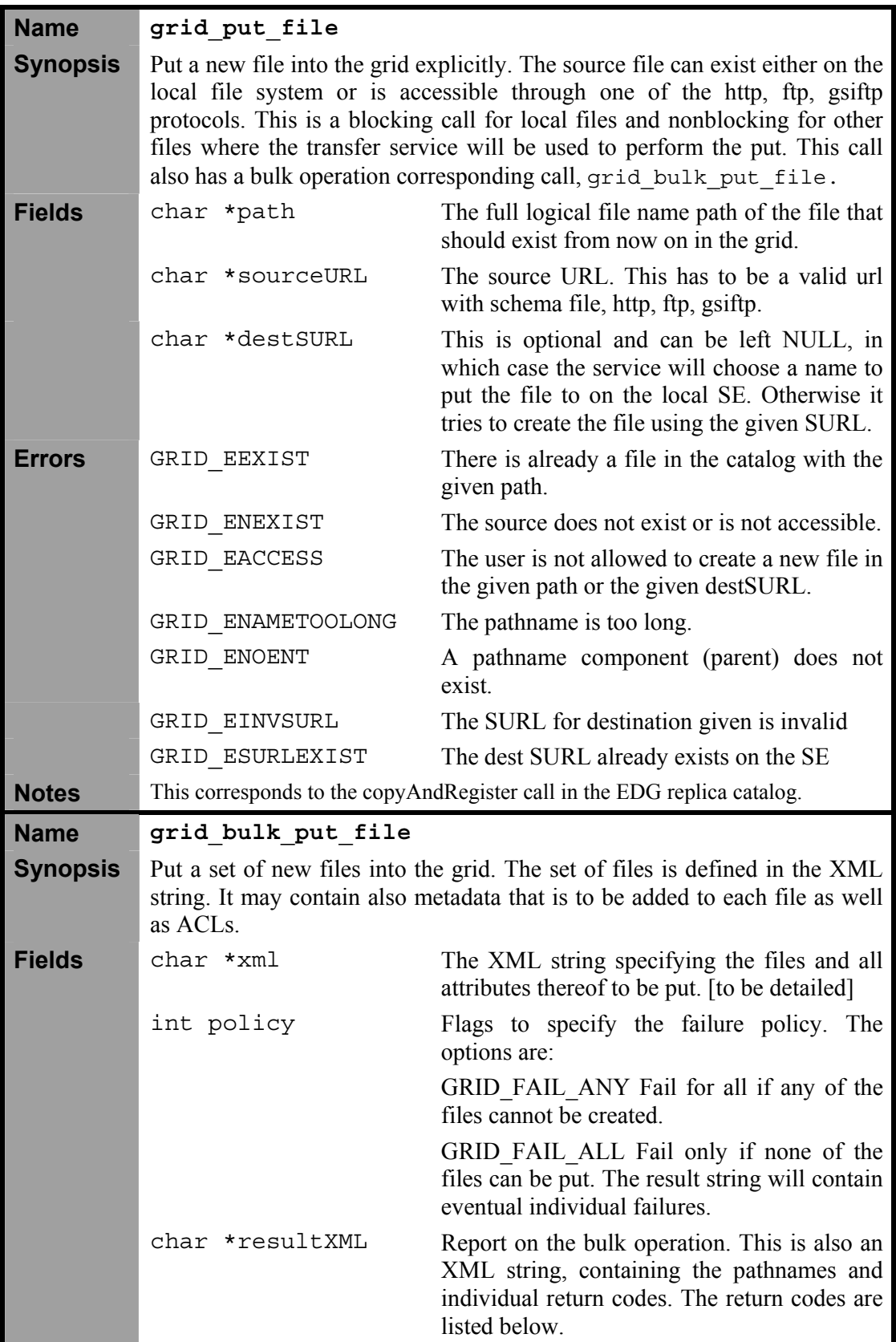

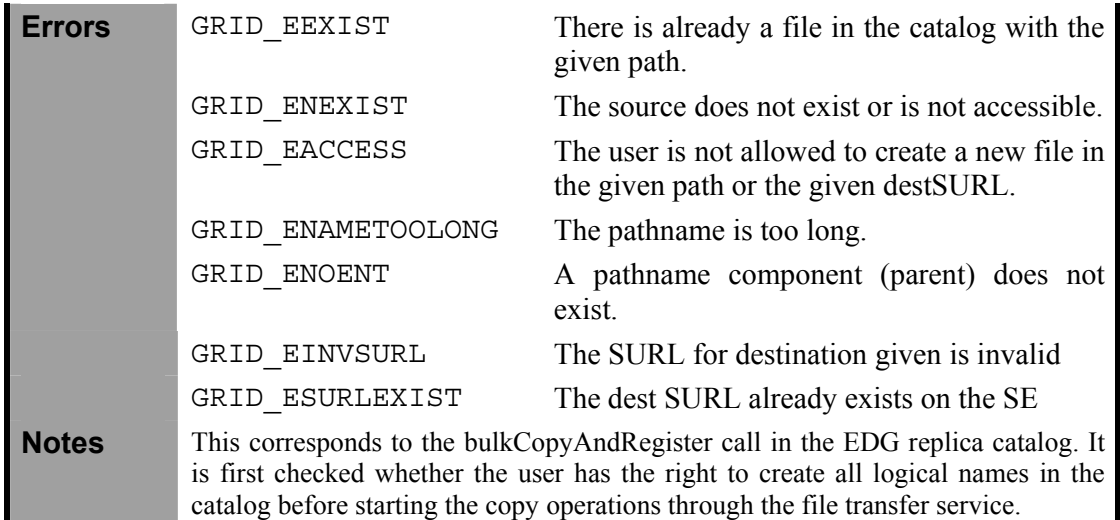

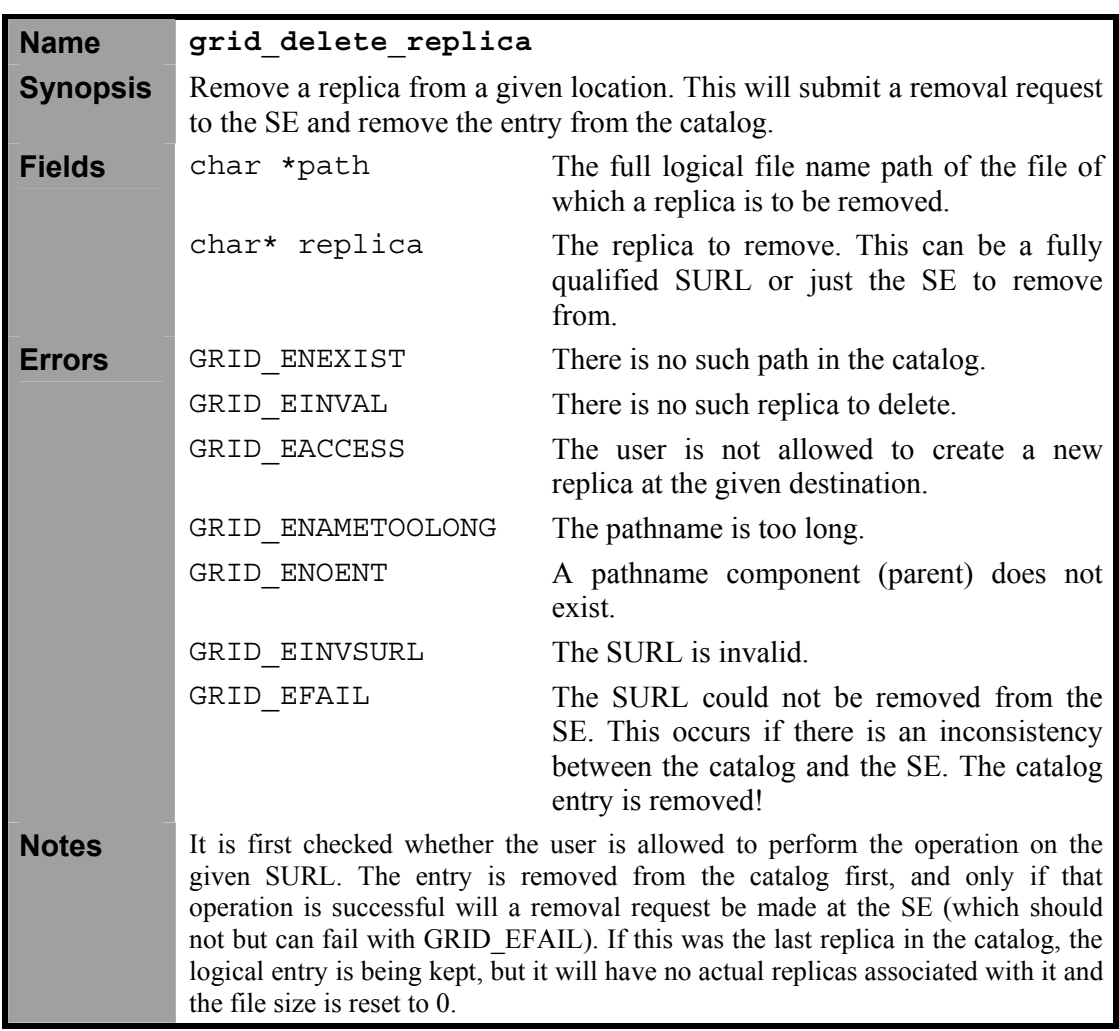

#### **3.16 FILE CATALOGUE**

The file catalog is the starting point for file-based data management. In the Grid the user identifies her files by logical file names (LFNs). The LFN is the key by which the Grid services locate the actual replicas of the files. The replicas are identified by SURLs, i.e. each replica has its own SURL, specifying implicitly which SE needs to be contacted to extract the data. Usually, users should not have to deal with SURLs, in all their scope the only names they should need to use are LFNs. The Grid should provide the look and feel of a single file system.

To give this illusion, the Grid data management middleware has to keep track of SURL - LFN mappings in a scalable manner. The Grid File Catalog provides the logical file system view to the user, with all the functionality to group files into directories and to provide access control through posix ACLs. The other major task of the Grid File Catalog is to provide the mapping of the replicas. That part is also often referred to as replica catalog.

#### **3.16.1 Basic concepts**

We define the terms:

- **SURL Storage URL:** This is a physical instance of a file replica. Also referred to as the Physical File Name (PFN).
- **LFN Logical File Name**: A logical (human readable identifier) for a file.
- **GUID Globally unique ID**: A logical identifier guaranteed unique by construction, regardless of where it is produced.

The mapping we consider is 1 LFN to 1 GUID to many SURL. It is a requirement of the LFN that it be unique. The namespace of the LFN is a directory structure, e.g.

/grid/atlas.lhc.org/production/run/07/123456/calibration/cal/cal-table100

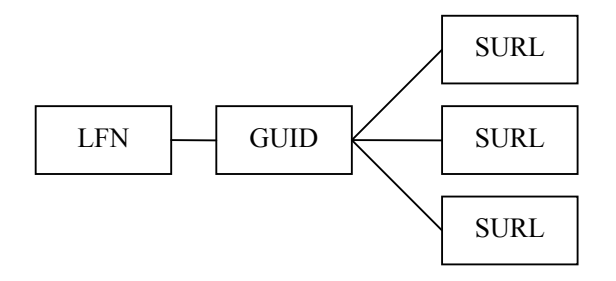

#### **Figure 7: The mapping model. The introduction of the GUID (which is entirely kept internal) allows to distribute the catalog across the wide area and to catch accidental duplicate LFNs should they occur.**

We define the LFN here to be the primary logical filename for that logical file. This full name must be unique within a VO and should be accessible to the entire VO. Secondary logical references are discussed below. **The internal GUID should never be exposed to the users, who will usually only see the human readable LFN**. The purpose of the internal GUID is to allow recovery in the case of clashes where two files are given the same LFN. An example case where this might occur is when a batch farm producing some output is disconnected from the wide area network and registers a new file (and a new LFN) in its Local File Catalog. Upon reconnection, the Local File Catalog tries to resync with the rest of the world, and finds the LFN already registered. The clash can be dealt with by some configurable policy, the easiest of which would be to mail an administrator. The GUID then gives a guaranteed-unique handle that the administrator can use to reference the file while dealing with the clash. The typical resolution would be to assign the file a different LFN. In general, the application should take reasonable steps to ensure that the LFN is unique; the process above is only for recovery purposes.

The SURL is what the storage resource (SE) uses to access the file. In the application discussed here, users should not see the SURL, only the logical filename and its directory structure. The rest of the discussion in this note pertains only to logical directories, so SURLs and physical files will not be discussed further.

For the logical side, the analogy from the UNIX file system is: The GUID is like the inode. The logical filename is a unique hard link to that inode.

# **3.16.2 Functional concepts**

We define the concept of a *logical directory*. The directory is just as in a normal file system a list of files and other directories. It can be navigated in the same manner. The full logical filename path contains also implicitly directory structure that can be navigated in such a manner to reference all the logical files for a given VO. The grid middleware dereferences the logical filename to the SURLs, the physical instances of the file. The posix ACL semantics are also enforced through the catalog.

# *3.16.2.1 Metadata*

In the proposed specification the Metadata Catalog module may be direcly queried through the File Catalog. The Metadata Catalog has a specific interface which returns a set of LFNs (limited to a maximal size) for a query. The schema and content of the Metadata Catalog needs to be known by the user issuing the query but is not specified by the system. We only specify the generic metadata interface and its error modes. This interface is then used by the File Catalog and is implicitly exposed through the metadata operations, which also involves virtual directories.

#### *3.16.2.2 Logical directory*

A new logical directory can be created through a simple API call (mkdir, see below). A user can copy logical files from other logical directories in to their own directory. Symbolic directory links are possible to other directories.

# *3.16.2.3 Read-only metadata defined virtual directory*

This is a logical directory created from a metadata query (see mkdir API section). A user defines a metadata query whose output is a set of logical files that are then made accessible through the virtual directory as symlinks. Only a limited set of operations are available in such directories. We do not foresee the possibility to have subdirectories in virtual directories for example. Also, adding files to a virtual directory is only possible by refreshing the original query.

Virtual directories can be created with the grid\_mkvdir command by specifying a metadata query. The result set is displayed as an enumerated set of symlinks in the directory. The query can be refreshed explicitly by issuing the grid vdir refresh command. The contents of the directory do not change before such a refresh operation is issued. Virtual directories have a well-defined maximal size which cannot be exceeded.

# *3.16.2.4 Symlinks*

Similarly to symbolic links in Unix, LFN may have a nonzero number of symlinks. Symbolic links however have always be given using absolute paths. It has the same semantics as the unix filesystem symlinks, i.e. they are weak and could point to non-existing LFNs. Any operation on the target LFN does nothing to update the link, symbolic links can create cycles, etc.

#### *3.16.2.5 HEPCAL Datasets*

The HEPCAL DataSet concept maps to a logical directory which has associated metadata linked to it through the Metadata Catalog. The virtual data concept maps to the virtual directories.

#### **3.16.3 Issues, Discussion**

#### *3.16.3.1 Security*

By imposing posix ACLs on the filesystem the security semantics are rather straightforward. This should also help in avoiding concurrency issues when writing into the catalog since each user will have only limited access rights in the LFN namespace and there should be only a finite set of administrators per VO who have full access rights for all of their LFN tree. The probability of two users with the same access rights to write into the catalog in the same directory in a distributed system is therefore low.

#### *3.16.3.2 Logical file namespace*

The logical namespace needs to be unique. If we really want to exploit the filesystem semantics, it would be desirable to agree on some properties of the logical file names, as it is the case also for distributed file systems. If we take AFS as an example, it declares its root to be /afs followed by the AFS cell name. A similar idea could be applied to the Grid File Catalog namespace, i.e. start with /grid followed by the virtual organization name. Below this namespace each VO can define their own structure to prevent conflicts.

#### *3.16.3.3 Scalability vs. Consistency*

The File Catalogs that have been deployed to date are all deployed centrally and therefore are a single point of failure. The central catalog model has obviously excellent consistency properties (concurrent writes are always managed at the same place) but it does not scale to many dozens of sites. There are two possibilities to solve this issue:

- 1. Database Replication. The underlying database is replicated using native database replication techniques. This however means a lock-in to a vendor-specific solution. Currently commercial database vendors like Oracle provide multi-master database replication options which could be exploited, open-source solutions are not really mature yet, so this option has its limitations.
- 2. Lazy database synchronization exploiting the specific semantics of the File Catalog using reliable messaging to propagate the updates. Reliable messaging technologies are available (just like database technologies under point 1) both commercially and in the open source domain. The File Catalog semantics are rather simple and very specific for catalog write operations, so that every time a local write operation occurs, it can be distributed through a reliable message queue to all remote catalogs. This way one can have the same effect as under solution 1 above but without the need for vendor lock-in.

The proposal is to go with solution 2 with solution 1 as a fall-back option. Consistency might be broken in both models i.e. it is possible to register the same LFN in two remote catalogs at the same time such that a conflict will occur. The reconciliation techniques apply in both cases, however for case 2 we can be specific to the semantics of the system and exploit the uniqueness of the GUIDs.

#### **3.16.4 API Definition**

#### *3.16.4.1 Basic types*

C data types were chosen for interface definitions but with the underlying assumption that all of them could be mapped to XMLSchema 1.0 types as defined in http://www.w3.org/TR/xmlschema-2/#builtin-datatypes, including complex structures obeying this standard.

3.16.4.1.1 Logical directory methods

These methods enable interaction with the logical namespace of the catalog.

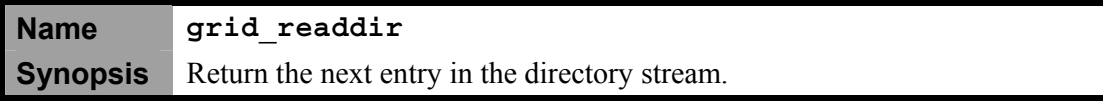

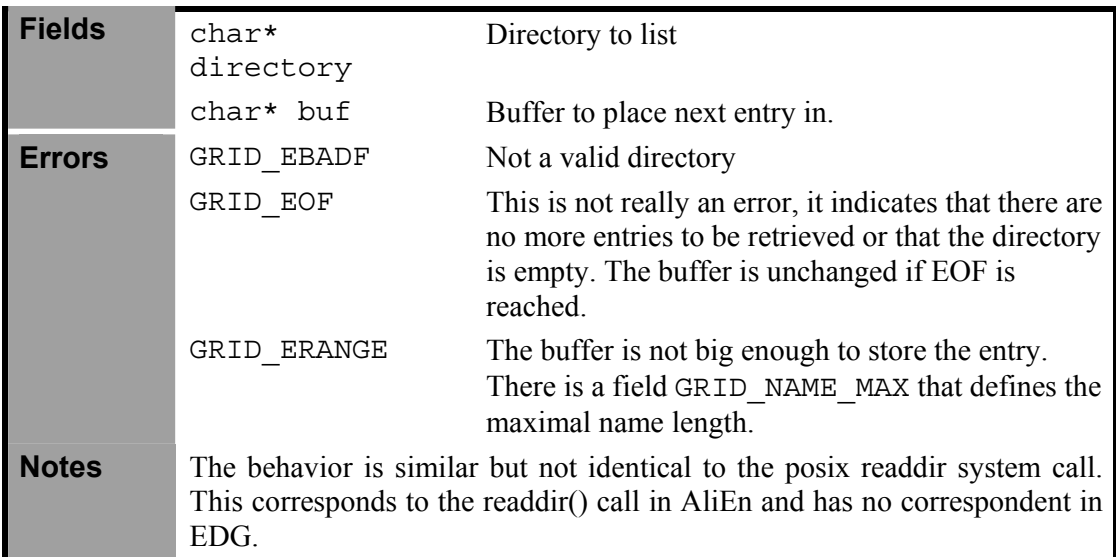

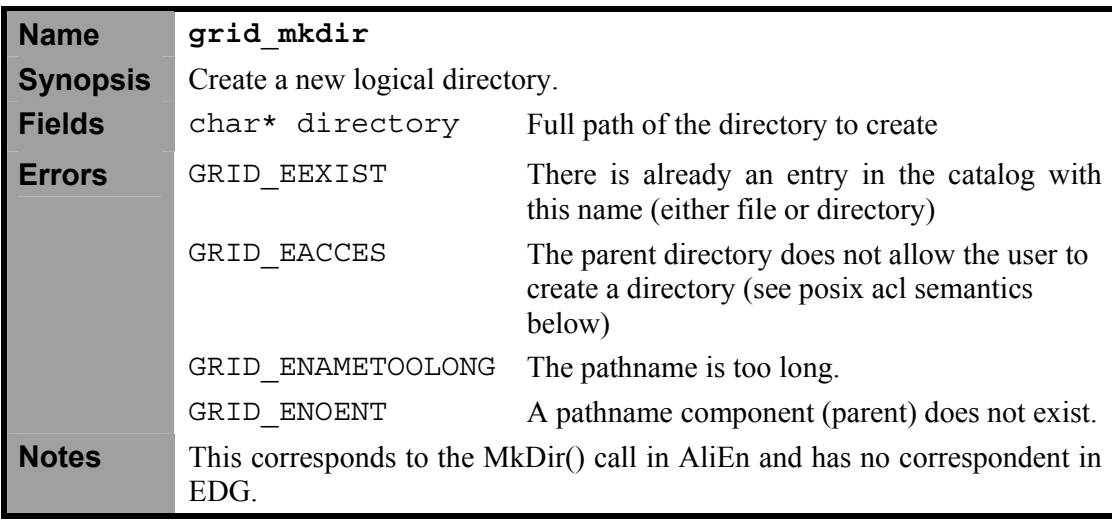

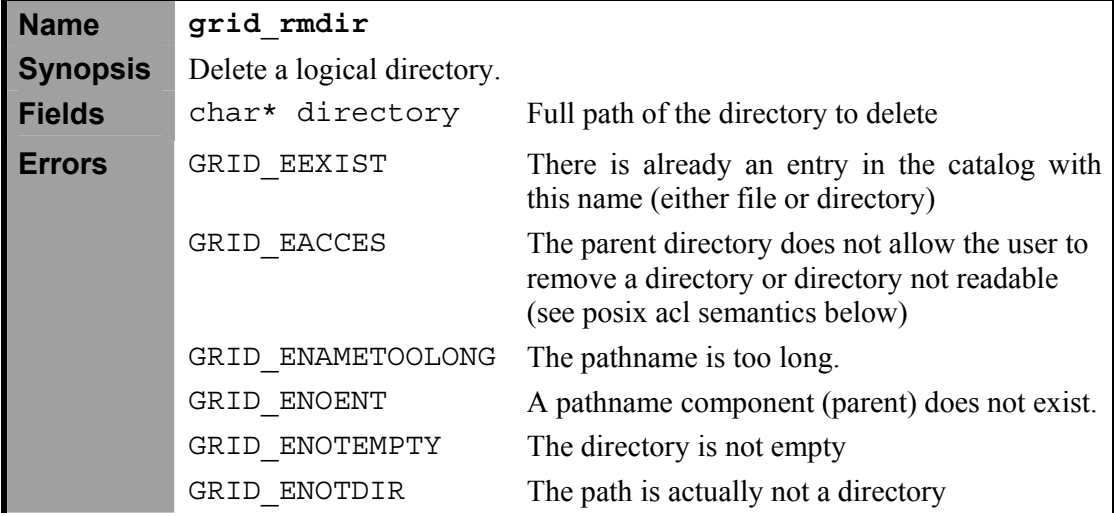

# 3.16.4.1.2 Virtual directory methods

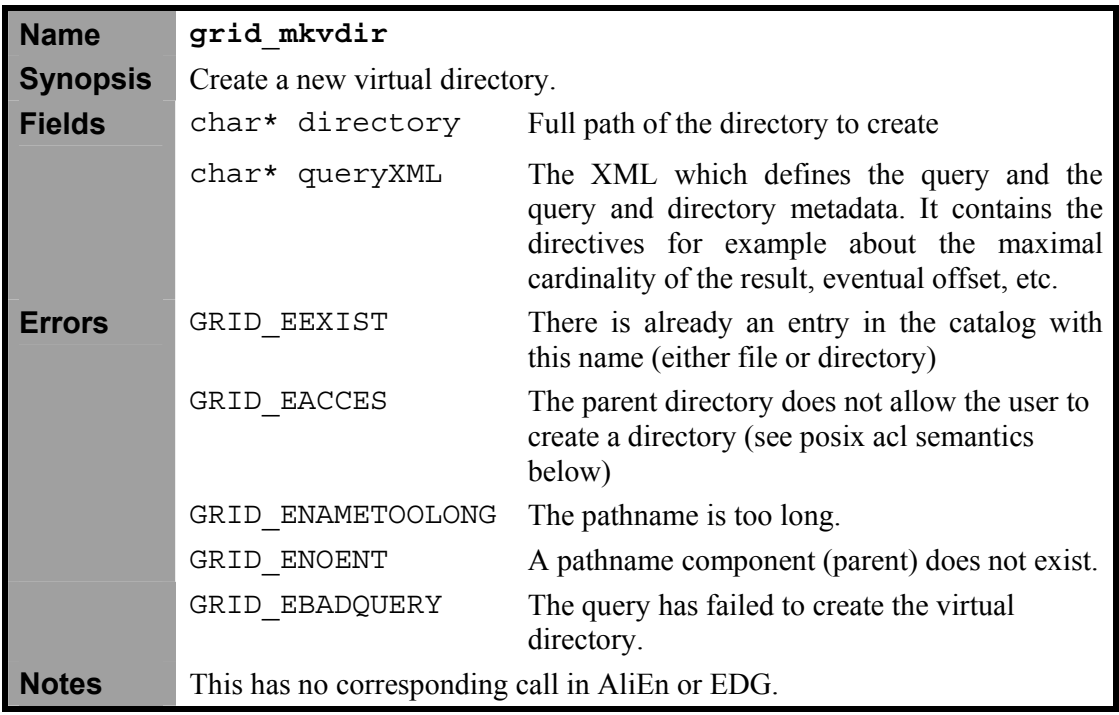

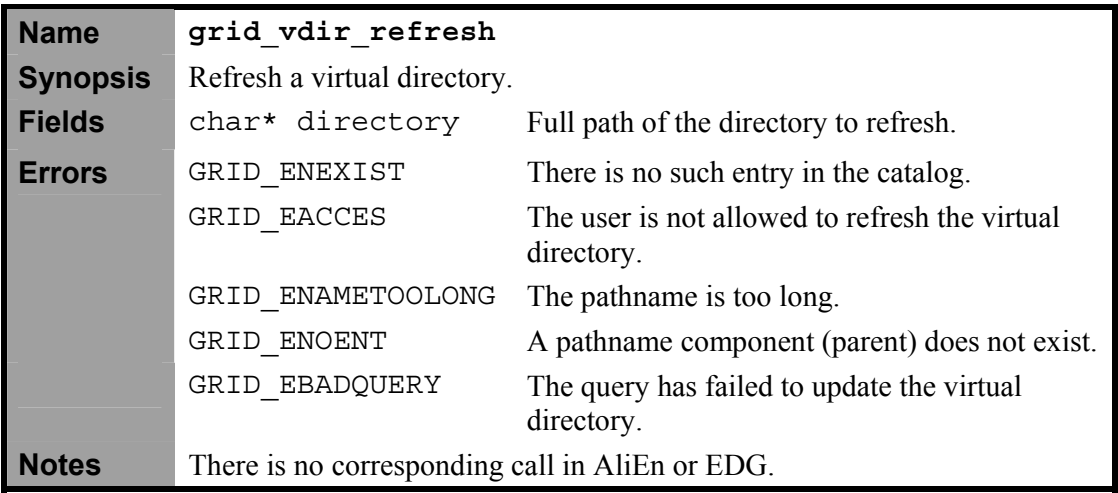

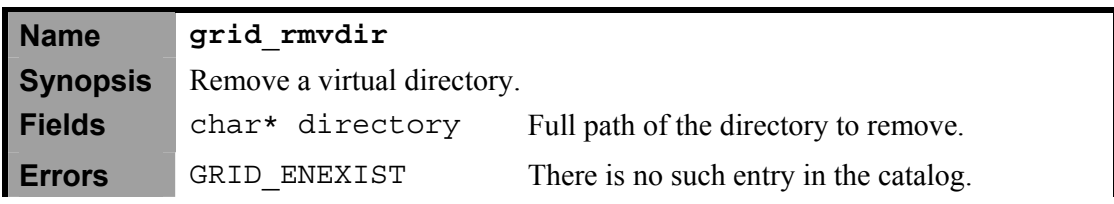

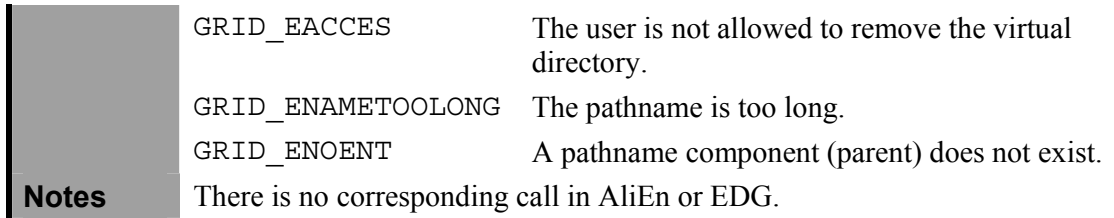

3.16.4.1.3 Security methods [to be completed in detail, including structures] grid\_acl\_set\_file grid\_acl\_get\_file

grid\_acl\_copy\_entry, grid\_acl\_create\_entry, grid\_acl\_delete\_entry, grid\_acl\_get\_entry, grid\_acl\_valid

grid\_acl\_add\_perm, grid\_acl\_calc\_mask, grid\_acl\_clear\_perms, grid\_acl\_delete\_perm, grid\_acl\_get\_permset, grid\_acl\_set\_permset

grid\_acl\_get\_qualifier, grid\_acl\_get\_tag\_type, grid\_acl\_set\_qualifier, grid\_acl\_set\_tag\_type

grid\_acl\_copy\_entry, grid\_acl\_copy\_ext, grid\_acl\_from\_text, grid\_acl\_to\_text, grid\_acl\_size

3.16.4.1.4 Logical files

| <b>Name</b>     | grid create                                                          |                                                                            |
|-----------------|----------------------------------------------------------------------|----------------------------------------------------------------------------|
| <b>Synopsis</b> | Create a new logical file name entry without actual associated data. |                                                                            |
| <b>Fields</b>   | char* path                                                           | Full logical file path of the file to register                             |
| <b>Errors</b>   | GRID EEXIST                                                          | There is already an entry in the file catalog<br>with this name            |
|                 | GRID EACCES                                                          | The parent directory does not allow the user to<br>write a new entry here. |
|                 | GRID ENAMETOOLONG                                                    | The pathname is too long.                                                  |
|                 | GRID ENOENT                                                          | A pathname component (parent) does not exist.                              |
| <b>Notes</b>    | This does not correspond to anything in AliEn or EDG.                |                                                                            |

**Name grid\_delete**

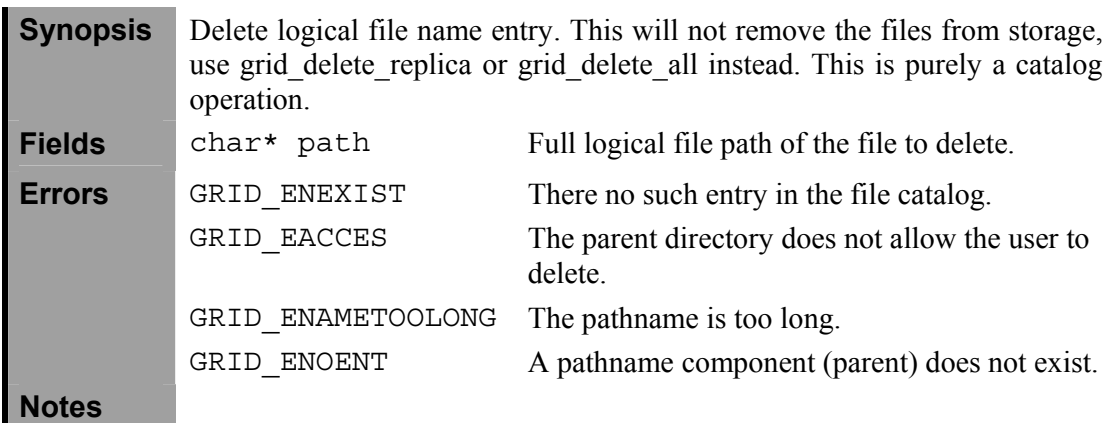

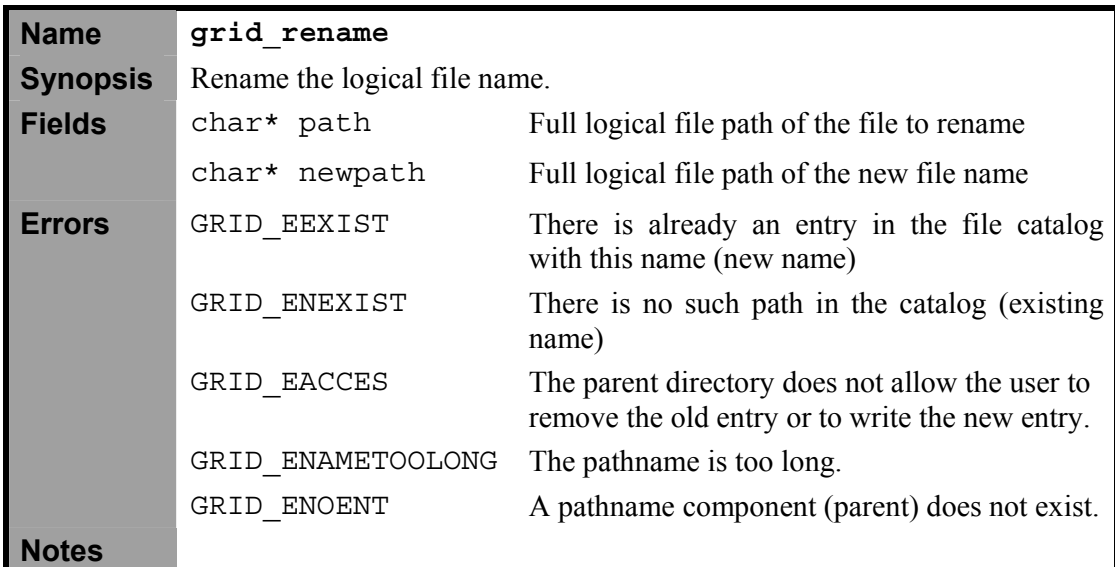

# 3.16.4.1.5 Symbolic links

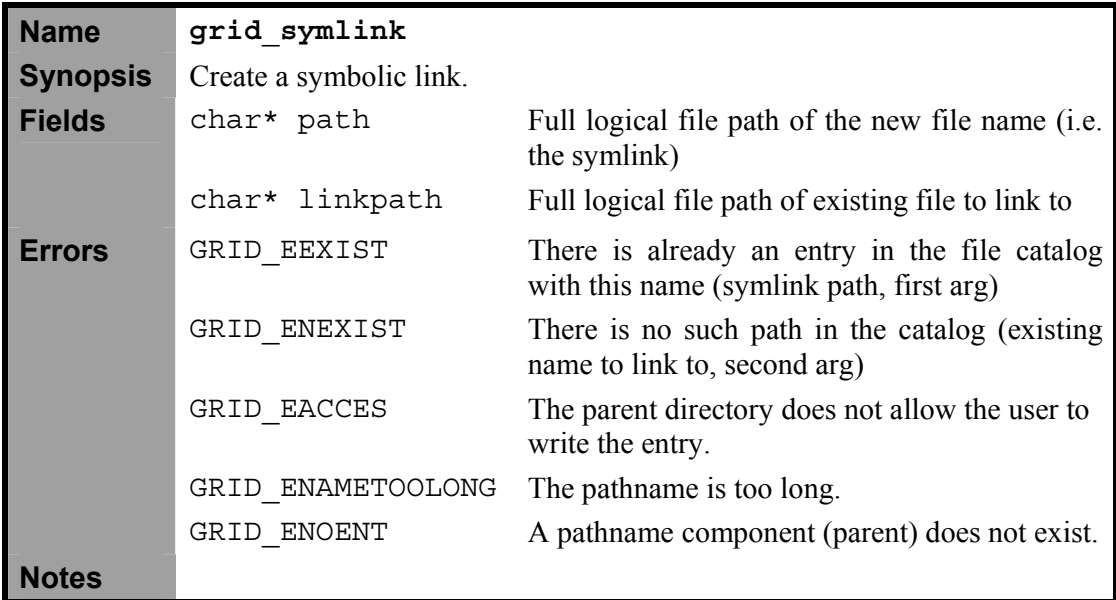

3.16.4.1.6 Replica manipulation and entry creation

These methods are all catalog-only methods and do not involve data movement. See above under 'data management' for the methods involving both registration and data movement.

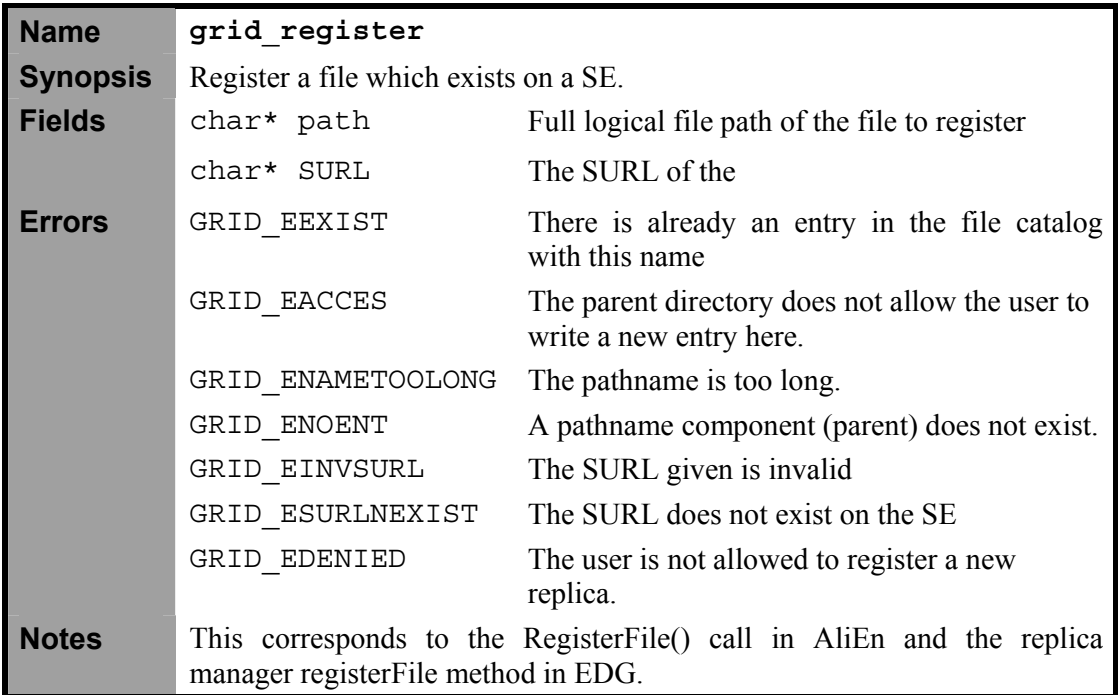

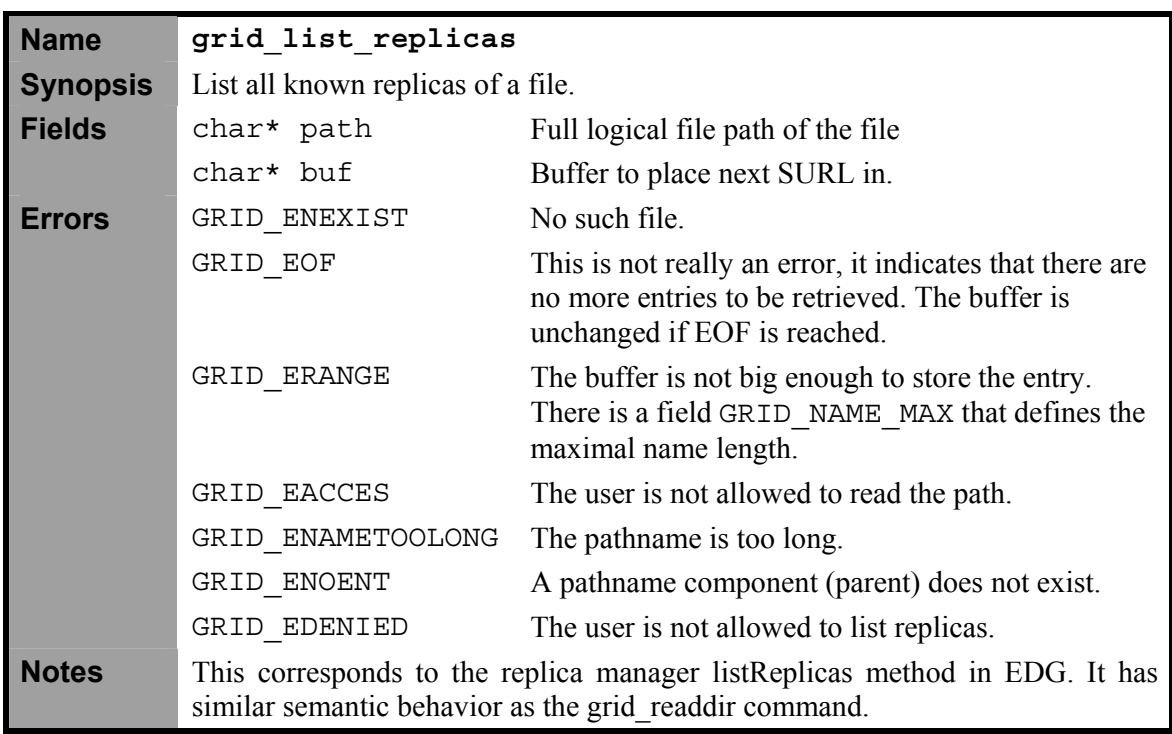

**Name grid\_unregister**

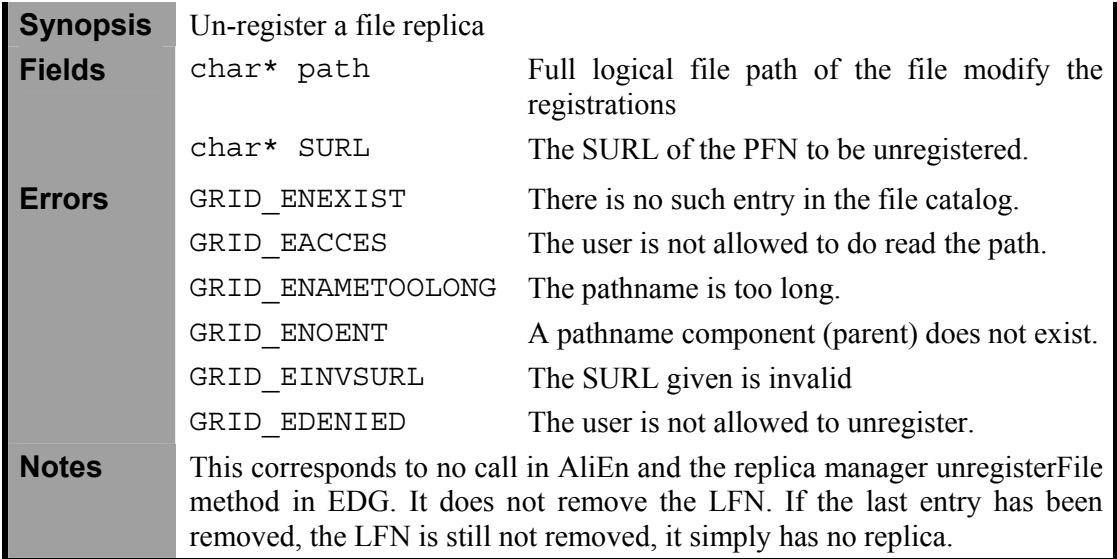

#### *3.16.4.2 Sessi***o***ns*

**The methods presented here run in a context of a session.** This implies that for every call *current directory* is defined, as well as *root directory*.

Many methods derive their options sets from Posix originals, many may support omnipresent grid options like asynchronous operation, publishing or others. [The details are up for discussion.]

Definitions of some of these grid options follow pseudo EBNF notation:

```
grid_option: 
       grid_async_option | 
       publish_option | 
       subscribe_option 
       ; 
async_option : 
|| || || || ||
       ASYNC_FLAG timout_option return_method action
       ; 
publish_option: 
        | 
        PUBLISH_FLAG metadata_tags 
       ; 
subscribe_option: 
        | 
       SUBSCRIBE_FLAG metadata_tags
       ; 
Action: 
        | 
        ACTION_FLAG Method {call(Method(…)};
timout_option:
{default}| 
       NUMBER SCALE //when timeout occurs in SCALE units 
        ; 
return_method: 
{default acknowledgment} |
```
EMAIL email\_ops | QUEUE queueops | FILECREATION filecreatops ; //this also could be a list (mixture any of these)

Most methods in the complex and basic category can be extended to include sessions.

#### *3.16.4.3 Complex methods*

The complex operations involve the operations that do more than just atomic calls to the catalog. They operate also not just on simple types but on the structures that we define below. The methods involving session handling also are in the category of complex operations.

#### 3.16.4.3.1 Methods involving metadata

The metadata calls are routed through to the metadata API described below in section 3.17.1.

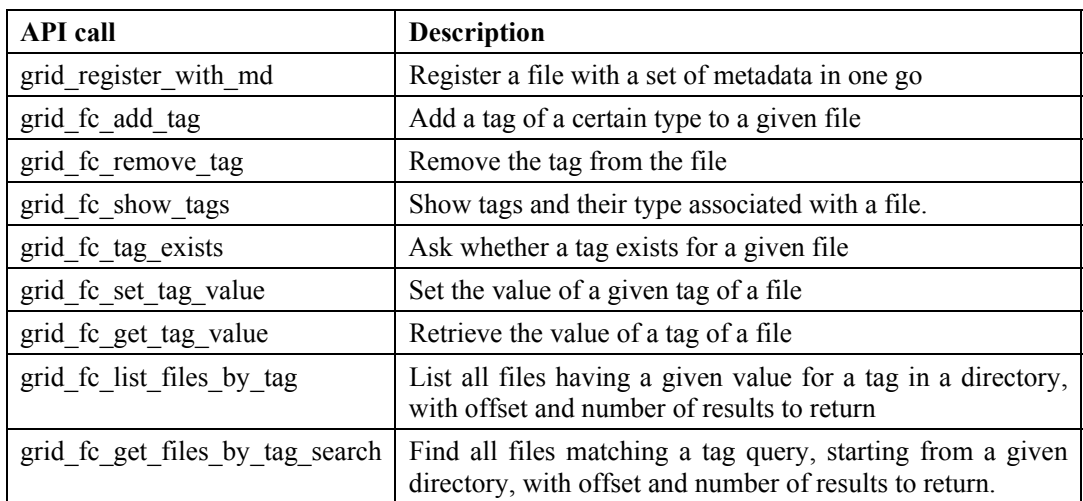

3.16.4.3.2 Session-specific calls

grid\_cwdir grid\_chdir grid\_pwd

3.16.4.3.3 Middleware-Domain API

The job scheduler will need to know all available replicas (SURLs) based on a (set of) LFNs. This operation has to be very efficient and has to scale very well.

[GUID-related calls – to be included]

#### *3.16.4.4 Structures*

[These need to be detailed]

![](_page_36_Picture_143.jpeg)

![](_page_37_Picture_138.jpeg)

![](_page_37_Picture_139.jpeg)

![](_page_37_Picture_140.jpeg)

![](_page_37_Picture_141.jpeg)

![](_page_38_Picture_128.jpeg)

![](_page_38_Picture_129.jpeg)

#### *3.16.4.5 Issues, Discussion*

#### **Additional types**.

There are additional types and structures to be precisely defined, including simple types like timestamps but possibly complex ones as: machine data (SE), policies, tags, security objects and other types to be interchanged/reached via other services.

#### **Bulk operations**

Bulk operations have been requested by many people to increase performance and to optimise interaction with the Grid services. A simple grid execute command might be the solution that takes an XML document containing all the operations that the user wants to perform in one go. The XML structure needs to be defined. Open issues involve behaviour on failures, transactional consistency, session management.

#### **Metadata, HEPCAL DataSets**

Hepcal only specifies dataset metadata, which would be. Do we also specify metadata on files?

Virtual directories are the result of a metadata query.

#### **Sessions**

Most methods in the complex and basic category can be extended to include sessions, which would add a session structure to each call to be tracked. This slows things down but of course increases the functionality and robustness. Should we aim for providing such sessioned versions of all calls?

#### **3.17 METADATA CATALOGUE**

The Metadata Catalogue Service contains additional information (arbitrary and extensible set of attributes) about the contents of the available files. These metadata are used for querying the Metadata Catalogue in the search for the datasets meeting the required criteria.

The metadata catalog interface is defined to serve a very well defined set of tasks. The metadata can be generic or file-based.

![](_page_39_Picture_104.jpeg)

![](_page_39_Picture_105.jpeg)

# **3.18 PACKAGE MANAGER**

The Package Manager Service is a specialised database for the available software packages. It keeps track of the package names, versions and their locations in data repositories, usually Storage Elements. The software package dependencies information is used by installation procedures to insure coherency between the installed packages. The service provides also the information about the lifetime of the packages that is used for the clean up of the obsolete versions installed on CE's.

The packet manager relates to the data services discussed above as such that it can make use of the LFN logical namespace and of the grid storage to keep all the packets and to make them accessible to everyone through the grid. There may be a convention to keep all packets in a well-defined namespace of the LFN tree structure.

#### **To be added at a later phase of the project.**

#### **4 REFERENCES**

- [R1] D2.1 Report on Current Technology: Data Access and Mass Storage, EDG Deliverable 2.1, 20 December 2001. http://cern.ch/edg-wp2/docs/DataGrid-02-D2.1-0105-2 0.pdf
- [R2] Wolfgang Hoschek, Javier Jaen- Martinez, Peter Kunszt, Ben Segal, Heinz Stockinger, Kurt Stockinger, Brian Tierney, Data Management (WP2) Architecture Report , EDG Deliverable 2.2, http://edms.cern.ch/document/332390
- [R3] Data Management Workpackage, EU DataGrid: D2.2.A1 Addendum to the Data Management Architecture Report (Covering Testbed Release 2.0), EDG Deliverable 2.2.A1 http://edms.cern.ch/document/374107/addendum.pdf
- [R4] Data ManagementWorkpackage, EU DataGrid: D2.5 Components and Documentation for the Final Project Release. https://edms.cern.ch/file/407063/1/finalDocumentationWP2.pdf
- [R5] DataGrid WP1, Definition of Architecture, Technical Plan and Evaluation Criteria for Scheduling, Resource Management, Security and Job Description, Technical Report, EU DataGrid Project. Deliverable D1.2, September 2001. https://edms.cern.ch/file/332413/1/datagrid-01-d1.2-0112-0-3.pdf
- [R6] W. Allcock, J. Bester, J. Bresnahan, A. Chernevak, I. Foster, C. Kesselman, S. Meder, V. Nefedova, D. Quesnal, S. Tuecke; Data Management and Transfer in High Performance Computational Grid Environments. Parallel Computing, 2002. http://www.globus.org/research/papers/dataMgmt.pdf
- [R7] CASTOR web-site: http://cern.ch/castor
- [R8] Gregor von Laszewski, Ian Foster, Jarek Gawor, Peter Lane: A Java Commodity Grid Kit , Concurrency and Computation: Practice and Experience, 13(8-9), 2001. http://www.globus.org/research/papers/vonLaszewski cog-cpe-final.pdf
- [R9] Heinz Stockinger, Flavia Donno, Erwin Laure, Shahzad Muzaffar, Peter Kunszt, Giuseppe Andronico, and Paul Millar. Grid Data Management in Action: Experience in Running and Supporting Data Management Services in the EU DataGrid Project. In Computing in High Energy Physics (CHEP 2003), La Jolla, California, March 24-28 2003.
- [R10] Diana Bosio, James Casey, Akos Frohner, Leanne Guy, Peter Kunszt, Erwin Laure, Sophie Lemaitre, Levi Lucio, Heinz Stockinger, Kurt Stockinger,William Bell, David Cameron, Gavin Mc- Cance, Paul Millar, Joni Hahkala, Niklas Karlsson, Ville Nenonen, Mika Silander, Olle Mulmo, Gian-Luca Volpato, Giuseppe Andronico, Federico DiCarlo, Livio Salconi, Andrea Domenici, Ruben Carvajal-Schiaffino, and Floriano Zini.Next-Generation EU DataGrid Data Management Services. In Computing in High Energy Physics (CHEP 2003) , La Jolla, California, March 24-28 2003.
- [R11] Heinz Stockinger, Asad Samar, Shahzad Muzaffar, and Flavia Donno. Grid Data Mirroring Package (GDMP). Scientific Programming Journal - Special Issue: Grid Computing, 10(2):121-134, 2002.
- [R12] SRM documents. http://sdm.lbl.gov/srm-wg/documents.html
- [R13] H. B. Newman, I.C. Legrand, MonaLisa: A Distributed Monitoring Service Architecture, these proceedings, MOET001
- [R14] MONARC. http://www.cern.ch/MONARC/
- [R15] http://doc.in2p3.fr/bbftp/
- [R16] http://asg.web.cmu.edu/sasl/